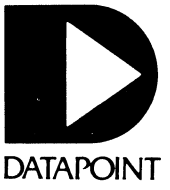

# SOFTWARE RELEASE **SUMMARIES**

------~.~.~ .. , .... - .. ---.-.-~-

April - July 1982

C

 $\bullet$ 

D

 $\mathcal{L}^{\text{max}}_{\text{max}}$  and  $\mathcal{L}^{\text{max}}_{\text{max}}$ 

# DATAPOINT CORPORATION

# SOFTWARE. RELEASE FORMS

# Covering the period from:  $4/30/82$  to  $7/1/82$

c

This publication details the software released by Datapoint Corporation during the period given above. Since the software releases are distributed with SOURCE DATA, Datapoint's software newsletter, you must be on its mailing list to receive it. To be added to the mailing list, send the following information to the SOURCE DATA Subscription Desk:

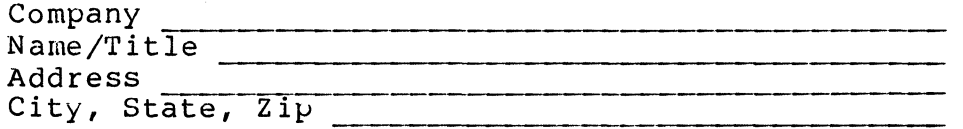

Mail to:

Datapoint Corporation SOURCE DATA Subscription Desk #T41 9725 Datapoint Drive San Antonio, Texas 78284

This issue contains the following Software Release Forms:

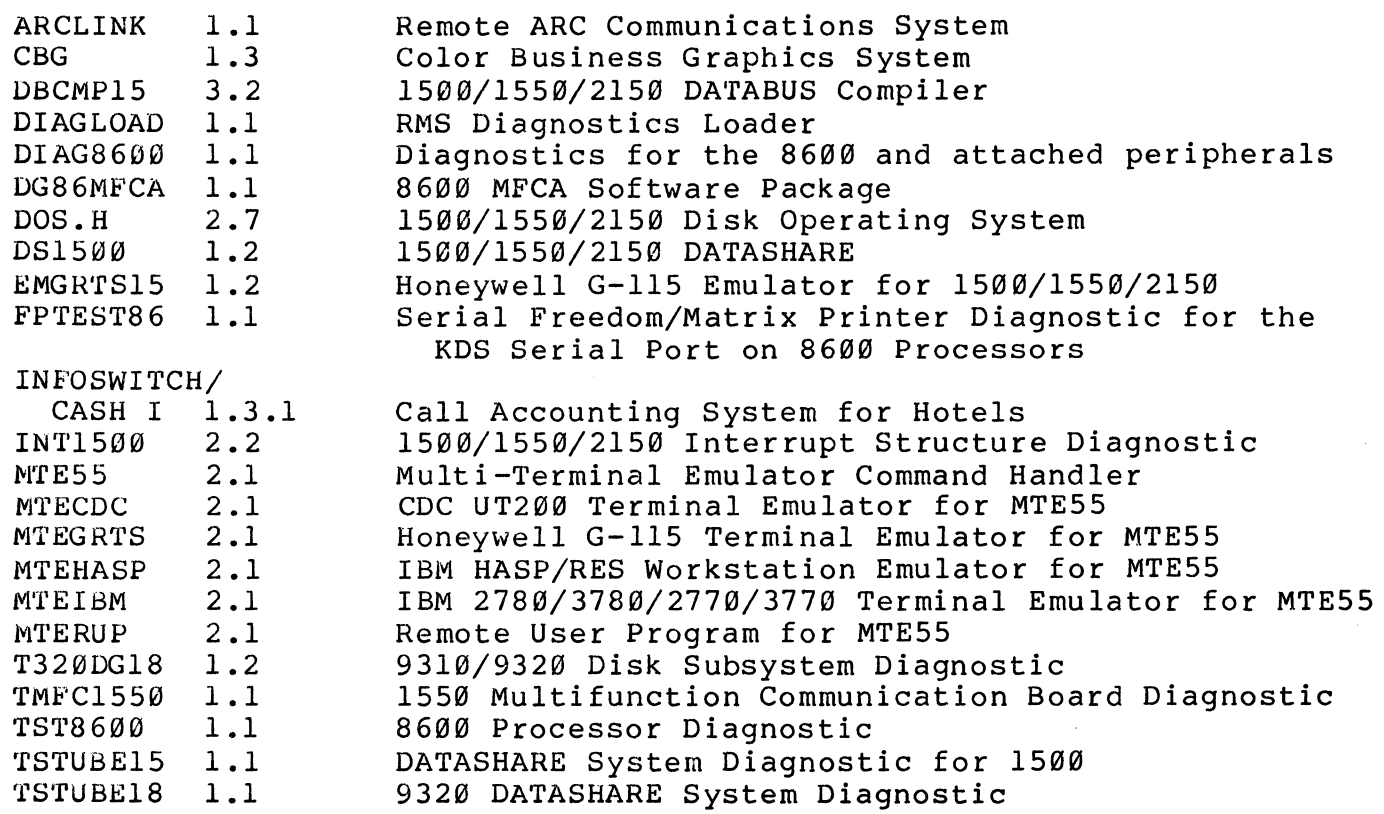

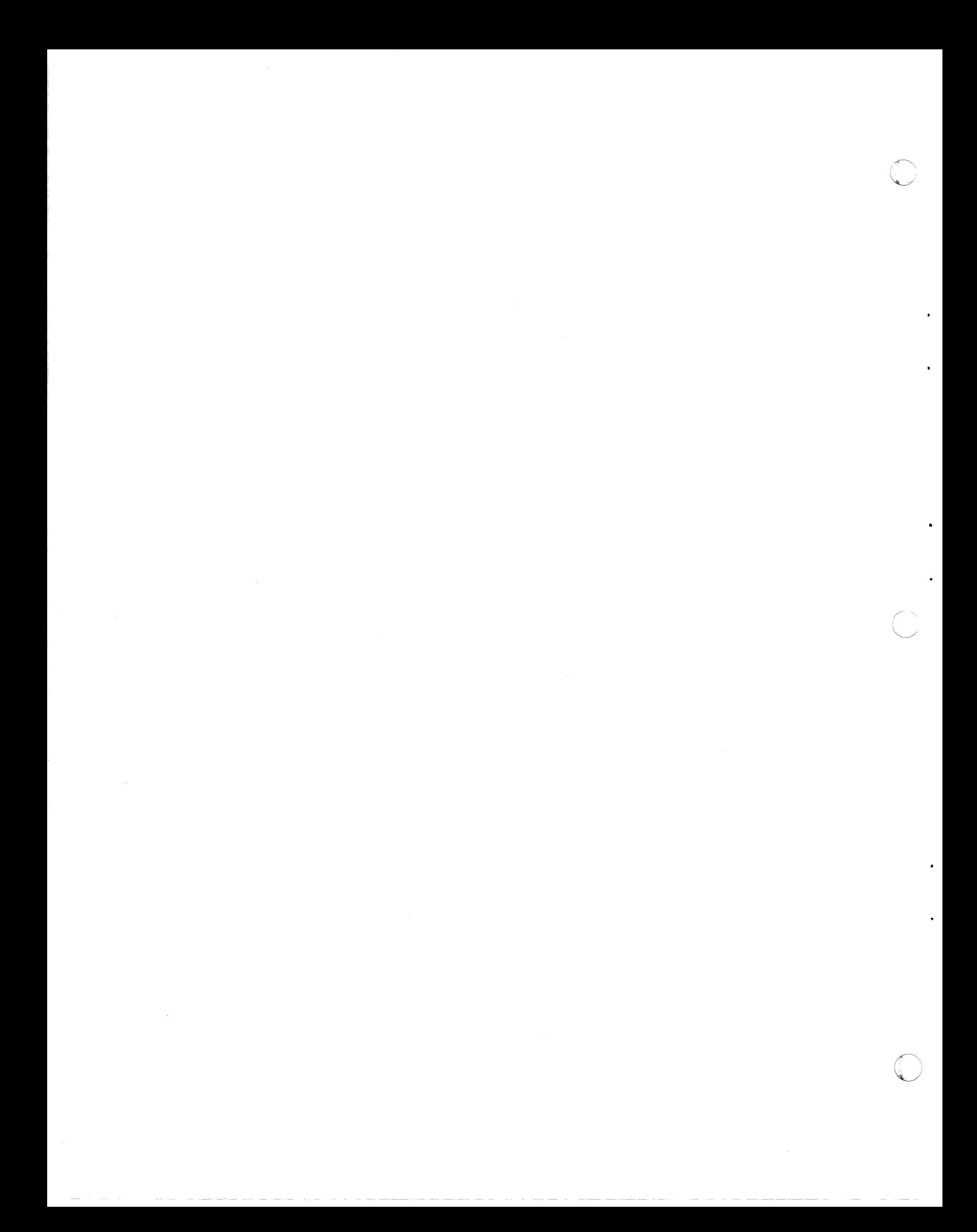

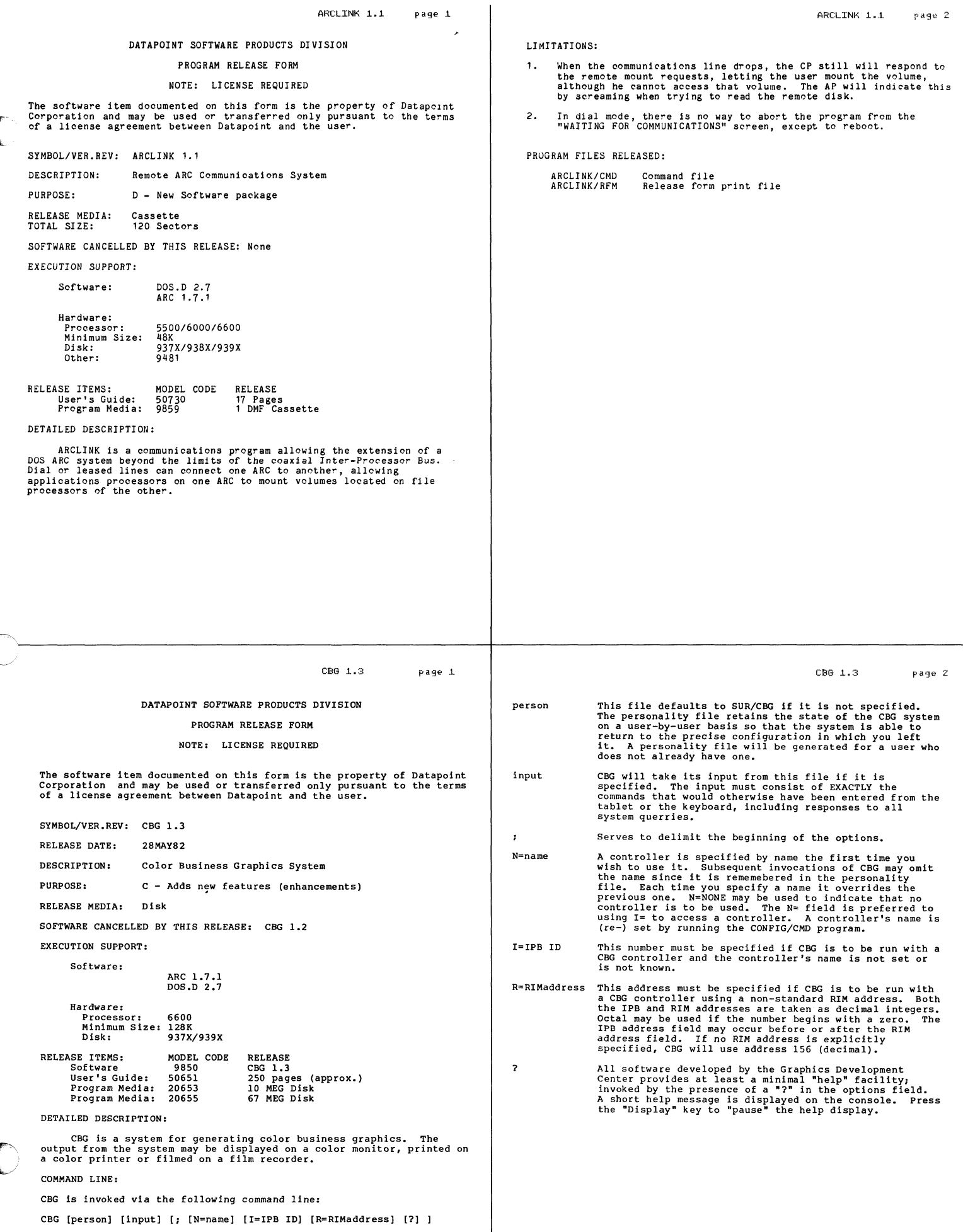

- 1) If a large number of line functions (1000 or more) are<br>attempted without returning to DOS, CBG will abort with a<br>"SALLOC - No Space Left" error message. The aplications<br>processor may reboot at that time or may just return the system will degrade. These problems will only occur<br>If a very large number of line functions are entered.
- $2)$ DRAW Phase Line functions entered at the Applications<br>Processor or via input file cannot have a vertical<br>magnitude greater than 14,738. If this is attempted, the<br>line will only be about half its correct size. If the<br>line i
- 3) A user will not have the ability to generate pictures<br>with names using the CHART Phase. All pictures generated<br>in the CHART Phase will have a blank name. However, the<br>user can go to the Library Phase and Rename the picture
- 4) When a user has finished filling out a form in the CHART<br>Phase, he will enter a "DISPLAY". " to indicate the form<br>is finished. He then has the option to go to any Phase.<br>If, by error, an attempt is made to go to the SCRIPT

Unimplemented Phase. Your chart is now being drawn. Processing Complete for Picture #10.<br>Unimplemented Phase.<br>Your chart is now being drawn.<br>Processing complete for Picture #10.

5) Attempting to Move large fill elements (elements produced<br>by a fill command) or large boxes in the DRAW Phase may<br>produce a distorted image on the color monitor. This<br>will only occur if the element is moved a large distanc

# \*\*\*\*\*\*\*\*\*\*\*\*\*\*\*\*\*\*\*\*\*\*\*\*\*\*\*<br>\*CBG 1.3 SOFTWARE PROBLEMS\* \*\*\*\*\*\*\*\*\*\*\*\*.\*\*\*\*\*\*\*\*\*\*\*\*\*\*

CBG 1.3 page 5

--------------------------------~-----------------------------~. r'

- 1) If an attempt is made to close all opened libraries, CBG<br>will issue the message "You have no library opened! You<br>must open at least one library. What is the name of the library you wish to open?". At this point the user can<br>properly open any library except the library which was<br>last closed. An attempt to open the last closed library<br>will result in the message "I could not find the require the next time CBG is invoked. Proceed to the LIBRARY Phase and open the library political control open to use.<br>Phase and open the library you wish to use. There is no reason a user should close all opened CBG libraries.
- 2) Unpredictable results will occur if an attempt is made to<br>execute a library phase command with multiple spaces<br>separating modifiers. For example, if an attempt is made<br>to execute the command "Cat All Des", the error<br>messag
- 3) If a user has multiple CBG libraries opened, his<br>personality file will attempt to open all of these<br>libraries the next time CBG is invoked, provided they<br>have not been closed. If the current library cannot be<br>opened, due t condition by executing an Open command. If a library<br>cannot be found, the message "I cannot find YOUR/LIB" will be displayed when all the opened libraries are will be displayed when all the opened libraries are listed. indicated in personality file cannot be found), and an<br>attempt is made to Delete or Rename a nonexistent<br>picture, CBG will about to DOS indicating the missing<br>library is not opened. This can be avoided by using the<br>Close c
- 4) If an attempt is made to assign a width or style<br>attribute to a Fill element, CBG will issue the incorrect<br>error messages "No object code found for this element.<br>Probably there is no currently selected element. Select
- 6) If a fill element (element produced by a Fill command) is<br>bounded by diagonal lines, it may be very difficult, if<br>not impossible, to select it as the current element using<br>the DRAW Phase select command. Most attempts to se
- 7) Entering positions with the Magnifier active in the DRAW<br>phase will create a condition where the particular<br>position on the drawing tablet will not map the same<br>location of the color monitor after the first position is<br>ent position is entered, the main cursor may remap<br>momentarily as if the magnifier were not active. If the<br>pen is moved slightly, the main cursor will jump back to<br>the correct position. However, the originally entered<br>point on All DRAW phase functions will still operate properly,<br>even though this occurs.
- 8) When CBG is invoked, it will prompt the user for the particular phase he wishes to start in. It is legitimate for a user to exit CBG at this point. However, the user personality file will remain locked. This is not an e
- 9) If an ATTENTION is generated in the DRAW phase during<br>command execution from an input file, the message "End of<br>file encountered while taking input from a file" is<br>displayed. This is not an appropriate message, since an
- 10) Whenever CBG enters the DRAW phase, it will attempt to access the last picture used in the DRAW phase. If a new library was opened prior to entering the DRAW phase, and this new library does not have a picture numbered This error message is inappropriate and confusing to a user.
- 11) Selecting items 1 (Pie Charts) or 4 (Graphs) in the CHART phase will cause CBG to generate the message<br>"SORRY I didn't understand that, please try again!" A<br>more appropriate message would be "Unimplemented<br>Feature".

## CBG 1.3 page <sup>G</sup>

an element before trying to proceed!". The appropriate<br>error message, "You tried to set an attribute for an<br>element that cannot possess the kind of attribute you<br>specified." should be displayed.

- 5) Exiting CBG after a Group or Assign Group command has<br>executed will reset the current element to the last<br>element in the group. This can be avioded if the current<br>element is accessed before exiting CBG. For example, if<br>a G accessed by an Assign command before CBG is exited. This can be accomplished without effecting any current attributes by assigning the current element the color number it already posess.
- 6) The LIBRARY Phase Copy command will not allow a user to<br>specify the extension of the library file. If an attempt<br>is made to execute the legitimate LIBRARY Phase command<br>"Copy lib CBGFONT/LIB Source Pic lib DESTIN/LIB<br>NEW P
- 7) The LIBRARY Phase Copy command will allow a user to copy a picture into a library protected as Read Only.
- 8) If an attempt is made to rename a picture in the LIBRARY Phase that does not exist in the current library, this series of messages is displayed:<br>Item not found in current library but found in YOUR/LIB<br>Do You wish me to proceed (Y or N)? Renaming completed. The Rename command will not allow the user to respond to<br>the "Do you wish me to proceed?" question. It will<br>always rename the picture in question. It will
- 9) The CHART Phase will not truncate leading spaces for the values listed in the form or in data files. If the value contains leading spaces and is to be shown on the chart (Show value option active) it will not be centere the field.
- 10) A CBG system utilizing a dedicated disk (processor disk  $I/O$  not accessed via ARC, but locally y will continually flash the cursor as if stet input. If input is attempted, only one character will be accepted, and no i If the CBG application processor is obtaining disk I/O<br>via ARC, this will not occur.
- 11) At present CBG will process a Pie Chart form containing<br>both positive and negative values. This could generate<br>a chart which at first seems appropriate. However,<br>intermixing both positive and negative values in a pie<br> may be enabled as the values of all negative values will function properly.
- 12) If a CHART Phase title is right justified and the subtitle is left justified, CBG may place both the title and subtitle on the same line. In this case the subtitle would appear before the title.
- 13) CBG Pie Charts will attempt not to allow collisions of<br>label and value information. The current algorithm uses<br>vertical coordinates to determine possible collisions.<br>If the vertical coordinate indicates a collision is<br>
- 14) If the values given in a Bar Chart or Graph are very<br>large, CBG will use a multiplier. If this multiplier is<br>used with the show value option enacted for some of the<br>values, the value shown will lose accuracy. For<br>exam
- 15) If more than 8 legends appear in a Bar Chart or Graph, the legends will not be centered properly. The Legends will appear to be right justified rather than centered.
- 16) The DRAW Phase Help screen indicates the proper width<br>range is  $0 255$ . If an attempt is made to assign a<br>width of 0, the error message "Width specifications must<br>be in the Range 0...255!" will be displayed. The<br>prop
- 17) If an attempt is made to enter the illegitimate Library<br>command "PROTECT LIB Althame> READ ONLY", the error<br>message "The appropriate item cannot be found" will be<br>displayed. If the illegitimate Protect command was<br>ent
- 18) The LIBRARY Phase will allow a picture to be renamed in a library locked as Read Only.
- 19) An attempt to create a picture in the DRAW Phase of CBG with a current library locked as Read Only will result in the message "The library is being used right now... Waiting for library." CBG will continually display t keys on the application processor to generate an ATTENTION and proceed to the LIBRARY phase. In the LIBRARY phase, remove the write protect with the Protect command or open another library.

\*\*\*\*\*\*\*\*\*\*\*\* \*User Notes\*<br>\*\*\*\*\*\*\*\*\*\*\*\*

- 1) A CBG 1.2 Library can be used with CBG version 1.3.<br>However, if an attempt is made to reset the color of an<br>element in a 1.2 Library, an error will occur. CBG<br>version 1.2 uses numeric values of red, green, and blue<br>ligh
- 2) When filling out Chart Forms in the CHART Phase, several entries are displayed which will not allow the cursor to be positioned at these entries. These entries contain future options which have not been implemented in C

 $CB61.3 \qquad \text{page 3}$ 

3) Occassionally the CBG controller can lose synchronization<br>with the CBG application processor. This condition is<br>very rare. The characteristics of this situation vary;<br>however, if the light keys in the DRAW Phase will n

## INITIALIZATION:

(

CBG expects to use a picture library as soon as it is invoked.<br>It is NOT a DOS library -- it has a special CBG format. Two libraries<br>must be available to CBG: CBGLIB/LIB (the system picture library) and<br>CBGNULL/LIB (used t Ilbrary (not recommended since CBGLIB/LIB probably will reside on a<br>protected system pack). When a new personality file is created it will<br>lit will also open or make available a file called CBGFONT/LIB. This file<br>is a CBG

#### INCOMPATIBILITIES:

-------------\_.

 $\bullet$ 

Version 1.3 personality files are incompatible with those of version 1.2. Thus users should KILL all old personality files which may be present in the execution environment prior to running CBG 1.3.

CBG 1..3  $page 10$ 

PROGRAM FILES RELEASED:

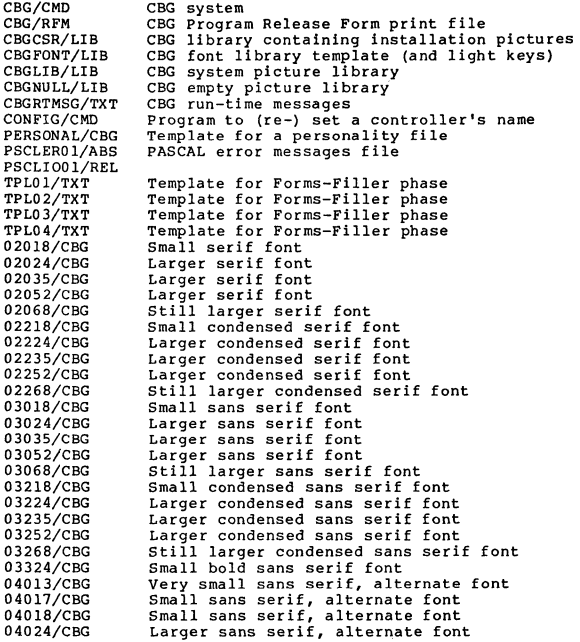

Larger sans serif, alternate font<br>Larger sans serif, alternate font<br>Still larger sans serif, alternate font

04035/CBG 04052/CBG 04068/CBG

## DATAPOINT SOFTWARE PRODUCTS DIVISiON

PROGRAM RELEASE FORM

NOTE: LICENSE REQUIRED

The software item documented on this form is the property of Datapoint Corporation and may be used or transferred only pursuant to the terms<br>of a license agreement between Datapoint and the user.

SYMBOL/VER.REV: DBCMP15 3.2

DESCRIPTION: 1500/1550/2150 DATABUS COMPILER

PURPOSE: C - Adds new features (enhancements)

RELEASE MEDIA: Single-Sided Single Density Diskette<br>Single-Sided Double Density Diskette<br>Double-Sided Double Density Diskette TOTAL SIZE: 144 Sectors

SOFTWARE CANCELLED BY THIS RELEASE: DBCMP15 3.1

EXECUTION SUPPORT:

Software: DOS.H 2.6 (or later)

Hardware: Processor: Minimum Size: Printer: Disk: 1500/155012150 32K 9231/9235/9621 15XX/93XX/14XX

1500 Concurrent Job Compatible: Yes (except 32K systems)

RELEASE ITEMS:<br>
User's Guide:<br>
Program Media:<br>
Program Media:<br>
Software: MODEL CODE 50302 20793 20809 20697 40273 RELEASE Previously Released<br>DS/DD Diskette SSIDD Di skette

SS/SD Diskette<br>DBCMP15 3.2

NOTE: When ordering, please include model code for software and model code for desired media.

DETAILED DESCRIPTION:

This product compiles programs written in a 1500 subset of the<br>DATABUS language. Compiled programs may be executed with one of the<br>1500 DATABUS or DATASHARE interpreters.

DBCMF'15 3.2 page 2

\*\*\* NOTE \*\*\* The new DATABUS verbs and verb features added in DBCMP15<br>3.1 (and later revisions of DBCMP15) are not supported by the older<br>1500 DATABUS interpreters. Each interpreter's user's guide must be consulted to determine which DATABUS verbs and verb features are<br>supported by that interpreter. All section references listed below<br>are to sections within the DBCMP15 User's Guide.

REVISIONS:

The PREPARE instruction has been enhanced to allow the PREPARing<br>of an INDEX file and its associated data file.

PREPARE (PREP) (Indexed Sequential):

The PREPARE instruction is used to create and initialize a null data file and an associated null index file for use by a DATABUS program. One of the following general formats may be used:

<label> PREPARE <ifile>,<slit> <label> PREPARE <ifile>,<svar>

where:<br><label> is an execution label (see section 2).<br><slit> is a literal of the form "<string>" (see section 2.5).<br><svar> is a string variable (see section 4.2).<br><ifile> is a file declared using the IFILE declaration (see

Programming considerations:

-- These new formats for the PREPARE instruction are only<br>supported on newer interpreters. The appropriate interpreter<br>user's guide or release form should be consulted to find out if<br>the interpreter supports the new format

-- Most of the programming considerations listed in the general<br>discussion of the OPEN instruction (see section 12.3.1) and in<br>the discussion of the indexed sequential OPEN instruction (see<br>section 15.1) apply to the index

-- The index file will have the name and extension provided in<br>the <svar> or <slit>. Its default extension will be /ISI. The data file will have the same name as the index file with the extension of */TXT*.

-- If the drive number is specified, the interpreter first will<br>attempt to open the data file on the specified drive. If the<br>data file is not present on the specified drive, then the<br>interpreter will attempt to open the da drive. If the all drive search reveals the data file is not present, the interpreter will create the data file on the originally specified drive. The interpreter will attempt to open<br>the index file on the specified drive, and if it is not present,<br>the index file will be created on the specified drive. Note<br>that, unlike the data file, the

DBCMP15 3.2

page 3

C

-- If the drive number is not specified, the interpreter will<br>search all on-line drives for the data file. If the interpreter<br>is not successful in opening the data file on any drive, then it will create the data file on the lowest on-line drive. The same<br>procedure will be used to open (or create) the index file when<br>the drive is not specified.

-- Regardless of whether the data and index files were opened or<br>created, both of them will be written upon by the interpreter to<br>turn them into NULL files. The data file will have an<br>end-of-file (EOF) written into its fir

-- The index and data files will be initialized identically to how they would have been initialized if they had been NULL files that had been OPENed with the index sequential OPEN instruction by a newer interpreter (see section 15.1).

-- If either the /TXT or IISI file previously existed and was DOS WRITE protected, an *1/0* error will result.

\*\*\* WARNING \*\*\* Use of the indexed sequential PREPARE instruction<br>can cause loss of a data file and an index file. If, before<br>execution of the PREPARE statement, the /TXT or /ISI files<br>already exist, those file(s) will be

2. The KEYIN statement now allows the \*T<n> list control:

-- In the  $T(\cap)$  list control, a time-out occurs if more than  $(n)$  seconds elapse between entering any two characters.  $\langle n \rangle$  can range from 1 to 65.

The WRITE, WRITAB, and UPDATE statements now allow the \*LL and \*PL<br>list controls:

-- \*LL instructs the interpreter to write the logical length of<br>the variable, the characters between the form pointer and the<br>logical length pointer. If the variable is null, no characters<br>are written. This list control ma

UPDATE statements. Once given, it applies to all character string variables until the end of the list is reached.

--  $*PL$  is the list control which instructs the interpreter to revert back to the normal mode of WRITing the physical length of the variable (see section  $12.3.4.1$ ).

The TRAP instruction has been enhanced to allow the TRAPing of a character.

(labeI1> TRAP <labe12> IF <event>

/

The above general format now allows <event> to be <char> where (char> is a one oharacter string literal, for example, "A".

-- The TRAPping of a character is not supported by the earlier 1500 interpreters, unless stated otherwise in the interpreter user's guide.

-- The <char> event occurs when one specific character is entered from the keyboard. The character specified is the character to be trapped.

-- If a character trap occurs while a PI instruction is in effect, the<br>effect of the key and the TRAP is postponed until the PI expires.

-- Only one character event may be trapped at any one time. Mulitple use<br>of TRAP statements with the <char> event result in the trapping of only<br>the character specified in the last executed TRAP.

-- See the documentation on the TRAP instruction (sectien 6.9).

The DBCMP15 Version 3 User's Guide has the following omissions:

- In section 6.9. it should state that "The TRAPping of the INTERRUPT key is not supported by the earlier 1500 interpreters, unless stated otherwise in the interpreter user's guide".
	- In section 7.17, it should state that "The PORT and VERSION extensions<br>of the CLOCK instruction are not supported by the earlier 1500<br>interpreters, unless stated otherwise in the interpreter user's guide".
- In section 13.2, the following sentence should be added to part (d)<br>of the fifth programming consideration; "In newer interpreters, an<br>*I/*O error occurs only when trying to PREPARE a write protected file".
- In chapter 9, when discussing the \*HON and \*HOFF list controls, it<br>should state that these list controls are not currently supported on<br>ANY terminals.
- The DBCMP15 user's guide should state that leading zeroes are<br>replaced by blanks when MOVEing to a numeric variable from a string<br>or numeric variable. Also, leading zeroes are replaced with blanks<br>when keying in characters

PROGRAM FILES RELEASED:

DBCMP15/CMD DBCMP15/RFM Overlay library file<br>Program release form print file

DIAGLOAD 1.1 page 1

## DATAPOINT COMPUTER SYSTEMS DIVISION

## PROGRAM RELEASE FORM

NOTE: LICENSE REQUIRED

The software item documented on this form is the property of<br>Datapoint Corporation and may be used or transferred only pursuant<br>to the terms of a license agreement between Datapoint and the user.

PRODUCT/VER. REV; DIAGLOAD 1.1

PRODUCT DESCRIPTION: DIAGNOSTICS LOADER UNDER RMS

This program allows the user sitting at a console node to downline load a DIAGNOSTIC PROGRAM avail-able in at least one of the USER'S ENVIRONMENTS and then execute it in a STANDALONE MODE.

PURPOSE OF RELEASE: D - NEW PRODUCT

SOFTWARE CANCELLED BY THIS RELEASE: None

SOFTWARE REQUIRED: RMS NUCLEUS

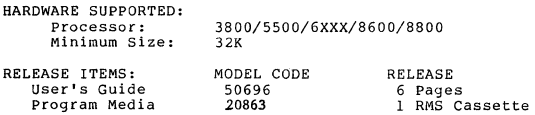

PROGRAM FILES RELEASED:

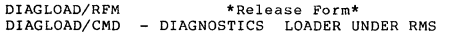

## LIMITATIONS:

- 1. Diagload does not know if its executed from a workstation.
- 2. Help screen of DIAGLOAD has serious deficiencies.
- 3. user's Guide contains serious errors.

 $_{\rm P}$ age $\left| \Lambda \right|$ DIAG8BOO 1. 1.

> 61376 50725<br>50687 5~722 5065A 50670 50721

#### DATAPOINT DISTRIBUIED SYSTEMS DIVISION

SYSTEM RELEASE FORM

## NOTE: LICENSE REQUIRED

'ine software item uocumented on this form is the property of Datapoint Corporation and may be useu or transferea only pursuant<br>to the terms of a license agreement between Datapoint ana the<br>user.

SYMEOL/VER.REV: DIAG8600 1.1

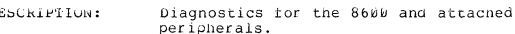

PURFOSE: D - New Software Package KELEASE MEDIA: 5500 Cassette 'Lape

i.

9301 Cartridge Tape<br>DS/DD Diskette

TOTAL SECTOR SIZE: 1160 Sectors

SUFIWARL CANCELLED BY This RELEASE: None

EXECUTION SUPPORT:

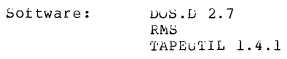

hardware: ~rocessor: 86~~ ninimum Size:<br>Disk: OisK: 9301/,316/1413

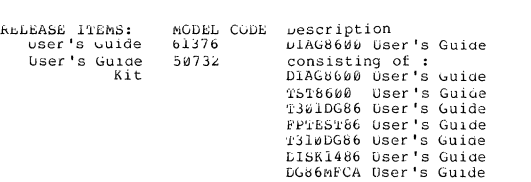

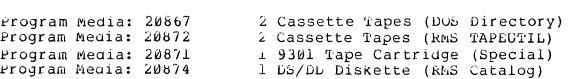

DIAG8600 1.1 page 3 DIAGeSOO 1.1 page 2 .LIMITATIONS:<br>DiAG8600 l. DIAG8600 on 8800 Cartridge 'lape as reterenced in the<br>user's guiae is not available in version 1.1.<br>2. 'Ine User's Guide contains spelling errors. LETAILED DESCRIPTION: The 8600 Diagnostic system release, DIAG8600 1.1 consists of the 3. Ten (10) seconds must be allowed to pass before attempting to execute any program loaded by DIAGLGAD under RMS, else tollowing Products: the results will be unpredictable.<br>DIA61.0AD DIAC,LuAD 1.1 kMS Diagnostic Loader (Not on DOS media) 1. User's Guiue contains serious errors. 8600 Processor Software Diagnostic<br>8600 Serial Printer Diagnostic 1518600 l.l<br>FPTL5186 l.l 2. hELP screen of DIAGLOAD has serious deficiencies.<br>3. DIAGLOAD must not be executeu from a workstation! It is<br>to be usea only to execute diagnostics on an 8600 1'3010(,80 1. 2 l'31.uG86 1.1 9301 Disk and Tape Diagnostic Y31b Disk Ciagnostlc IJlbK1480 1.1 1413 Diskette Diagnostic processor. Dibhii: 00 1:1 8600 MFCA Loopback 'Iest<br>Chain file to write RNS Cassettes<br>Cnain file to write 9361 Tapes<br>Cnain file to write 1413 Diskettes DLIJCAbo ''.'' There is no provision for exiting one test to go to<br>another without rebooting the system.<br>DG86hECA (on 20872)<br>(on 20871)<br>(on 20874) BLL93~1 BLJ..:l4l3 1. 0perator cannot select individual test or test Note: Model Code 20871, DIAG8600 on 9301 tape cartridge contains parameters.<br>2. The display key, if used to pause the progress messages two (2) copies of T3v1DG86. One is in Load-and-go format, with an IPL plock, and the second is in RMS TAPEUTIL on any of the tests without the loopback connector present, will indetinately pause the tests in the event tor mat . ot fatal error.<br>3. "\* - 'leb'i EXI'l'" is in fact program exit, KBD is used to exit the tests.<br>4. Error message for CPU downloading MFCA "FIRST ADDRESS = PROGRAM FILES RELEASED: 4. EIN IS NOT CONTROL TO IT IS NOT CONTROL TO A THEORY OF THE STATE THE STATE THE STATE THE STATE THE STATE THE STATE THE STATE THE STATE THE STATE THE STATE THE STATE THE STATE THE STATE THE STATE THE STATE THE STATE THE  $\texttt{\tiny LIACLOAD/ChD}$  – RMS Diagnostic Loader ( Not on DC3 media 'l'I;)'!'bbidtiA/CM.D beginning. \<br>-> 86ø0 Processor System Diagnostics '!':;'!'86k'JtJb/CM.1.< 'j:b'..I."bbt:itJC/CM.D r'.In"hd'l"86 .J 8bk'Jb tierial Printer Diagnostic Test 3 from first menu prints 2 columns wnen left margin 1518600D/CMD equals right margin.<br>2. Test 2 form first menu : If left margin and right  $FPTEST86/ChD$ Y301 Disk and Tape Diagnostic *9310* Lisk DiQgnostic 1301D600/CMD<br>1310D666/CMD<br>DISK1486/CMD margin are only 1 column apart results are erratic.<br>3. lest 6 from first menu, using the back tractor and the<br>right margin (132) the following is nappening: the<br>printer eitner couble prints the "x" or the printer<br>starts pr 1413 Diskette Diagnostic 6600 Multi-Functon Communications Adapter Diag. LG86MFCA/CMD<br>BLLCASS/ChN<br>bLL9301/CnN Chain file to write RMS Cassettes<br>Chain file to write 9301 Tape Cartridges<br>Chain file to write 1413 Diskettes fsLJ:..1413/<..bN  $LIAG8600/RFM$ System Release Form Print File rear form lengtns have tne following error: any<br>combination of beep (cnaracter overflow), back-space and the enter-key, results in erroneous aisplay. In addition front and rear form lengths can upon this error not be totally cleared.<br>5. When using rear tractor the rear form length must be set different than the default.<br>6. The U.G. says erroneously that OMPtest Test 2 in automoae, will print with double density. It prints<br>with normal density.  $\mathbf{r}$ 'lJ~lDG86 ...<br>CAUTION: When rest #2 - (SIO RAM Check) is aborted by the operator, the results are unpredictable.<br>2. CAUTION: Before using Tests #201 - (Disk Single Track write) or #203 - (DISK Track Long Write), check the<br>User's Guide to determine on which track the test will wr *i* te. -------------------------------------------------------------+--------------------------------------------------------~-,  $\smash{\bigcup}$ DG8GMFCA 1..1 page 2 DG8GMFCA 1. <sup>1</sup> piilge .l LIMITATIONS: DATAPOINT DISTRIBUTED SYSTEMS DIVISION 1. The operator cannot select individual tests or parameters. RELEASE FORM 2. The DISPLAY Key, if used to pause the progress message on any NOTE: LICENSE REQUIRED of the tests without loopback connector present, will indefinately pause the tests in the event of fatal error. The software item documented on this form is the property of Datapoint<br>Corporation and may be used or transferred only pursuant to the terms<br>of a license agreement between Datapoint and the user. 3. **It.** \_ TEST EXIT" is in fact program exit, KBD is used to exit the tests. SYMBOL/VER.REV: DG86MfCA 1.1 4. Error message for CPU downloading MFCA "FIRST ADDRESS = -1" is not correct. DESCRIPTION: 8600 MFCA SOfTWARE PACKAGE 5. Timer resets to zero at the end of test instead of beginning. PURPOSE: D - New software package PROGRAM FILES RELEASED: RELEASE MEDIA: Cassette 8600 MFCA LOOPBACK TEST RELEASE FORM PRINT FILE TOTAL SECTOR SIZE: 48 DG86 MFCA/CMD DG86MFCA/RFM SOFTWARE CANCELLED BY THIS RELEASE: None EXECUTION SUPPORT: Software: RMS ARC Hardware: Processor: 8602 128K .............<br>Minimum Size:<br>Other: **ILON**<br>MFCA Module and MFCA loopback connectors MODEL CODE RELEASE RELEASE ITEMS: MODEL<br>User's Guide: 50721<br>Program Media: 20865 User's Guide: 50721 Program Media: 20865 18 Pages 1 RMS cassette tape in the TAPEUTIL format DETAILED DESCRIPTION: DG86MFCA is a software diagnostic for the MFCA on an 8600<br>processor. It is a loopback test, and requires either an internal<br>loopback connector on the MFCA card, or an external connector on the backpanel.

## DATAPOINT SOFTWARE PRODUCTS DIVISION

PROGRAM RELEASE FORM

## NOTE: LICENSE REQUIRED

The software item documented on this form is the property of Datapoint<br>Corporation and may be used or transferred only pursuant to the terms<br>of a license agreement between Datapoint and the user.

SYMBOL/VER.REV: DOS.H 2.7

DESCRIPTION: 1500/1550/2150 Disk Operating System

PURPOSE: A - Corrects problems (bugs) C **- Adds new features (enhancements)** 

**None** 

RELEASE MEDIA: TOTAL SIZE: Single-Sided Single Density Diskette Single-Sided Double Density Diskette **Double-Sided Double Density Diskette**  876 Sectors

SOFTWARE CANCELLED BY THIS RELEASE: DOS.H 2.6 & DOS.H 2.6.1

## EXECUTION SUPPORT: **Software:**

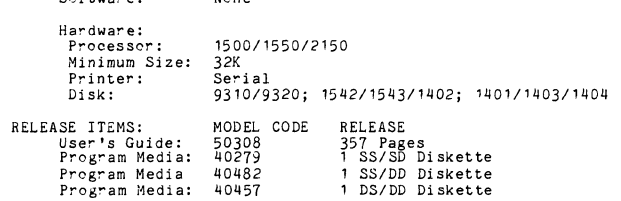

DETAILED DESCRIPTION:

Disk operating system for the Datapoint 1500 series processors,<br>**supporting the DOS.C and DOS.G diskette file structure, and the 4**<br>logical drive, 2 logical drive, and 1 logical drive 9320 disk format. One to four 9310/9320 disks are supported on 64K+ machines. Supports<br>one to two 154X or 1402 diskette controllers on 1500 processors, and<br>one to four 1401/1403/1404 diskette controllers or one to two<br>154X/1402 diskette con

**DOS.H 2.7** *page 3* 

c------------------~-------------------

12. The 'BACKUP' utility now allows for an exact image backup of one 93XX disk to another, ignoring logical drive boundaries. This provides a quick method of backing up all the data on a disk. 'BACKUP' will also allow two BOOTed DOS system diskette to be replaced with the input diskette for the BACKUP, and will pause upon completion of the BACKUP **operation to allow the DOS system diskette to be re-inserted.**  'BACKUP' also uses an improved surface verification technique when<br>initializing diskettes.

13. The 'CHAIN' utility allows CHAIN processing to be aborted by<br>depression of the keyboard key during any CHAIN display function<br>or at an operator breakpoint. 'CHAIN' no longer underflows the<br>system stack, which resulted **resource queue.** 

14. The 'COPY' utility allows for termination of a copy upon detection<br>of a valid DOS text file end-of-file mark in the input file, or<br>upon detection of a DOS-type record format error in the input<br>file. These options are **spread over multiple diskettes to be copied to a single file on a** 93XX disk.

- 15. The 'DOSGEN' utility now verifies cylinder zero of a 93XX logical **volume. 'DOSGEN' employs an improved surface verification technique on all media.**
- **16. The 'DUMP' utility allows a "P" to be entered at any level to cause the contents of the screen to be** p~inted **on the system printer.**
- 17. The 'EDIT' utility commands :EX and :OX now translate a lower case DOS command line to upper case before passing the line to DOS. :C no longer pads lines with blanks. A data stamp is now placed in the edit configuratio
- The 'FILES' utility now asks for local printer output only if a<br>local printer is available and online. The 'FILES' command line<br>scanner now correctly recognizes options separated by commas<br>and/or blanks.
- 19. The 'PUTIPL' utility now places IPL and *BOOT* blooks on 93XX logical dri ves.
- 20. The 'REFORMAT' utility operates correctly when reformat-in-plaoe with fixed record length is requested.
- REVI SIONS:
- **1.** Hard disks supported by DOS.H now are referred to generically as "93XX" disks.
- 2. 93XX logioal drixe support has been expanded. In addition to the **previous four logical drives per physical disk format, DOS.H also supports one or two legiC'al drives per physical disk. The 'REMAP'**  utility is used to select the number of logical drives on a disk<br>before the disk is generated by the 'DOSGEN' utility. Selecting<br>the number of logical drives per physical disk will determine the<br>number of bytes available o
- 3. DOS.H may be manually booted directly from a 93XX disk on 1550<br>systems. The 'PUTIPL' utility, invoked automatically by 'DOSGEN'<br>and 'BACKUP', will place the necessary IPL and BOOT blocks on a<br>93XX logical drive.
- **4. DOS. H correctly determines if an a1** tern ate **dr i ve may be soft-booted. Only drives which contain DOS.H 2.7 system files may be soft-booted. This affects the 'BOOT' utility, the 'REMAP'** utility, and the DOS.H initialization routine which determines if **a 93XX drive will be deSignated as the booted drive when the system** *is* **manually boeted from di skette.**
- **5. DOS.H assures that the relocatable LINKing loader has eXclusive access to the DOS overlay region when the LINKing loader is active.**
- 6. DOS.H passes the original logical file number (LFN) to the system **errcr handler when an internal position error ooC'urs. Previously,** the LFN was always LFN O.
- 7. DOS.H correctly reloads DOS when an error is encountered while loading before executing a file.
- **S. DOS.H now stops all precesses involved in a non-trappable system error before reloading DOS.**
- 9. DOS.H 2.7 fully supports operation on all 150011550 prooessors **through ROM version 31 (decimal). Prior versions of DOS.H do** *not* **support operation on 1550 processors with ROM version 31 or greater.**
- **10. DOS function 10, subfunction 1, returns correct region size in all possible configurations.**
- **11. DOS function 4, 8ubfunction 28, has been added to return the internal DOS address of the LOADX\$ vector'.**

#### DOS.H 2.Z page 4

- 21. The 'REMAP' utility allows the user to select the number of logical drives per physical 33XX disk, thus determining the size of each logical volume. This operation will result in the loss of all previous files on the 1550 processor with ROM version 31 or greater between the DOS<br>program partition and the concurrent job partition. The display<br>of the system diskette drives has been changed to reflect the<br>physical location of the diskette
- **22. The 'SORT' utility no longer loses secondary records during a primary record sort.**
- 23. The 'UPGRADEH/27' upgrade chain file has been changed to allow the user the choice of upgrading "UTILITY/SYS" by an unconditional copy, or by "LIBSYS15/CMD". The use of "UIBSYS15" assures that any non-DOS.H members of
- 24. DOS.H fully supports operation of "REMDOS15".

**AUTOK** CHAIN

DSKCH EBCDI

SYSTE SYSTE

- 25. IEOS 1.5 and earlier versions are not compatible with DOS.H 2.7. IEOS 1.6 (or later version) is required for DOS.H 2.7.
- 
- 26. DS1500 1.1 Is not compatible with DOS.H 2.7. DS1500 1.2 (or later version) is required for DOS.H 2.7.
- 27. The DOS.H Users's Guide has been updated to reflect all new **features of the DOS and its associated utilities.**  PROGRAM FILES RELEASED:

Diskette 1 of 1: This diskette contains the following System and **Command fi les:** 

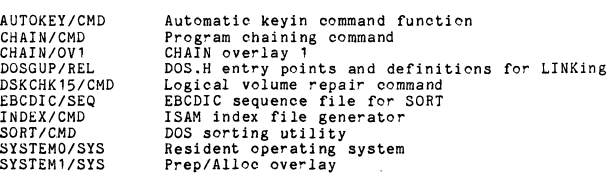

D05.H 2.7 **page 5**  DATAPOINT SOFTWARE PRODUCTS DIVISION File close overlay<br>File open overlay<br>Tasking/Communication module<br>Abort overlay<br>RAM screen/RAM keyboard loader<br>RAM screen/RAM keyboard loader<br>ABOS functions and subdirectories<br>Relocatable LiNKing loader<br>Chain file to upgra SYSTEM2/SYS SYSTEM3/SYS SYSTEM4/SYS SYSTEM5/SYS PROGRAM RELEASE FORM NOTE: LICENSE REQUIRED SYSTEM6/SYS SYSTEM7/SYS SYSTEM/OVL The software item documented on this form is the property of Datapoint<br>Corporation and may be used or transferred only pursuant to the terms<br>of a license agreement between Datapoint and the user. SYSTEM/REL UTILlTY/LNK UPGRADEH/27 DOSH/RFM SYMBOL/VER.REV: DS1500 1.2 UTILITY/SYS oontains certain DOS commands: DESCRIPTION: 1500/1550/2150 DATASHARE ABTONOFF Turn "ABTIF" bit of DOSFLAG on or off Objeot file append PURPOSE: C **- Adds new features (enhancements)**  APP AUTO BACKUP Automatic load function<br>Disk copy and defragmentation main module<br>Backup overlay 1 RELEASE MEDIA: Single-Sided Single Density Diskette BACKOV1 Single-Sided Double Density Diskette<br>Double-Sided Double Density Diskette<br>TOTAL SIZE: 624 Sectors **Backup overlay 2**<br>Block text editor<br>Alternate drive soft boot<br>Key to disk utility<br>Program catalog list utility<br>File protect command BACKOV2 BLOKEDIT BOOT BUILD<br>CAT SOFTWARE CANCELLED BY THIS RELEASE: DS1500 1.1 CAT CHANGE EXECUTION SUPPORT: CLOCK Internal clock read and set program<br>File copy utility<br>DECODE an ENCODEd file<br>DECODE an ENCODEd file<br>Logical disk sector DUMP program<br>DOS general purpose editor<br>DOS general purpose editor<br>Sorted file description list comman **Software:**  DOS.H 2.6 or later<br>DOS.H 2.6.1 (INDEX/CMD) or later<br>LIBSYS15 1.3<br>LINK15 1.2 COPY DECODE DOSGEN DUMP<br>EDIT<br>ENCODE **Hardware:**  FILES<br>FTY **Processor:**  150011550/2150 **Minimum Size: Printer:**  FIX FREE 64K 9231/9235/9621 Disk: 14XX/15XX/93XX KILL<br>LIST<br>MANUAL **1500 Concurrent Job Compatible: Yes (with noted restrictions)**  File name change/specification utility<br>Write IPL & bootblocks to disk<br>Write symbolic volume identification to disk<br>Disk file reformation utility<br>System resource mapping command<br>Logical drive remap overlay<br>Extended memory r NAME PUTIPL RELEASE ITEMS:<br>User's Guide: MODEL CODE RELEASE PUTVOLID REFORMAT REMAP **User's Guide:** 76 Pages 1 SSt SD Di sket te 50482 20697 20809 **Program Media: Program Media:**  1 SS/DD Di skette 1 DD/DS Diskette 1 DS1500 1.2 REMAPOVD **Program Media: Software:**  20793 20727 KEMAPOVM<br>REMAPOVP SAPP Text file append program Subdirectory utility **NOTE: When ordering, please inolude model oode for Software and model code for desired media.**  SUR **D51.500 1.2**  *D5.1500 .1.2*  page 3 page 2 4. NEW FEATURES: DETAILED DESCRIPTION: A. Ports on the SIO Communications Channel -- The 1550 processor<br>with ROM version 31 or greater has an optional second internal<br>communications channel. This allows a user to configure four<br>DATASHARE ports without configuri DS1500 is a high-level, multi-user, interactive program which<br>interprets Datapoint's DATABUS language. It operates on Datapoint's<br>1500/1550 series processors. It is capable of serial printer support,<br>indexed-sequential, r two DATASHARE ports; the internal communications channel (ICA)<br>can run one port; and port 1 is configured to be on the console.<br>The maximum number of ports on a system with an FPCA remains at four. **greater) .**  B. Internal Communications -- D31500 supports the full range of<br>internal communications. The RECEIVE verb was added to complete<br>the necessary link to have a useful internal communications. D31500<br>internal communications no RESTRICTIONS: **DOS.H 2.6.1 (or later) INDEX command must be used to create null**  ISI files for use with DS1500. **C. Multilink Support for External Communications -- DS1500 supports DS1500 can NOT execute concurrently if Multilink (external communications) is configured. A maximum of one port can be configured if D81500 is to execute concmrrently on a 64K** *1500/1550.*  the Multllink facility to enable a DATABUS program to interface **with an external communications device. Multilink is run as an**  with an external communications of the ability to start multiple tasks of its<br>independent task with the ability to start multiple tasks of memory. In<br>this 64K configuration, Multilink has the same restriction as support<br>fo The \*HOFF and \*HON list controls are not supported on any<br>terminals. Users who have terminals that support inverse video must<br>provide the appropriate octal control character sequence in the<br>KEYIN/DISPLAY list to enable or D. ACALL -- ACALL (assembler language "CALL") is supported in a 1550<br>with 96K or more of memory. The ACALL overlay uses an extended<br>memory sector for its exceution. The ACALL overlay is opened and<br>checked for validity. The REVISIONS: **1. Interpreter Replacement -- The DS1500 1.2 Interpreter replaces**  the DS1500 1.1 Interpreter in every aspect of 1500 DATASHARE **operation.**  2. Supported Features -- DS1500 1.2 fully supports all features and **configurations of DS1500 1.1, with the exception of changes to the** COMWAIT verb. E. DATABUS Library Support -- In DS1500 the user now may keep<br>his/her DATABUS programs in a library. Using the Datapoint<br>library utility program LIBSYS15, one may create library files of<br>DATABUS object code (/DBC programs) 3. CHANGES TO EXISTING FEATURES: **A. Concurrency Support -- Concurrency now is supported on a 64K<br>1500. This configuration is valid only when there is a maximum<br>of 1 port configured into the DATASHARE system.** 

**B. Port One on the Console -- Port one on the console now supports the repeat key feature. This feature performs the same as on all**  8200's.

**r. The WRITE, WRITAB, and UPDATE verbs now allow two new list controls:** 

DS.t500 1.2

page 1

 $\mathbf{r}$ 

1. \*LL -- Write the logical length of the variable

2. \*PL **Write the physical length of the variable** 

**G. The RECEIVE verb has been added for internal and external communications.** 

- H. The PREPARE verb now allows the creation of a null /ISI file and an associated null /TXT file.
- I. The \*T<n> list control is now supported in KEYIN statements.

J. DS1500 now will support TRAP on character. This function is<br>handled in a similar manner as a TRAP on a function key(s) and the<br>finiterrupt sequence.

OTHER CHANGES:

- A. The SHUTDOWN verb will now ensure the printer is released before returning control to DOS:
- S. Two consecutive spaces will now be compressed to 011,002 if space compreSSion is enabled during a WRITE. This was done to increase compatibility with DS6 and should not effect program execution.
- C. The DS1500 signon message will now precede all initialization error messages.
- D. The user may now re-link the D31500 interpreter wi thout KILLing the *ICFG* file.
- 6. PROBLEMS FIXED -- The following is a list of problems that occured in<br>DS1500 1.1 which have been FIXED in DS1500 1.2.
	- A. If DS1500 did an INDEXED READ, and no match was found for the key, the variables in the read list were erroneously nulled.
	- B. A cursor positioning list control in a KEYIN statement would erroneously clear the function key flags. Thus, if one of these list controls followed a variable at which the function key was hit, the function key flag would not remain set.
	- C. When DS1500 was doing space compressed WRITEs, and WRITEing a sequence<br>of two or less compressed spaces, the interpreter would lose its place<br>in the sector causing indeterminate and serious results.
	- D. If characters were entered into a variable that was preceded by an \*RV,<br>then the \*RV condition was erronecusly applied to the next KEYIN variable<br>even if it was in a separate subsequent KEYIN statement.
	- E. If a KEYIN variable was preceded by an \*RV list control, and if an \*T<br>timeout occured, or a new-line or function key was hit before any<br>characters were entered into the variable, then the variable was<br>erroneously nulle
- F. OS1500 1.1 would erroneously give a CFAIL error message when trying to execute a program that was compiled with a compiler released prior to DBCMP15 2.1.
- G. The interpreter would not give a CFAIL error message if it was attempted to execute a DATABUS program that exceeded 32K.

*DS.1500 .1.2*  page 6

U. The position of the text file after a DELETE was indeterminate. The text file should have been positioned to the byte following the 015 of the deleted record (which had been overwritten by an 032).

PROGRAM FILES RELEASED:

c

ţ

./

**C** 

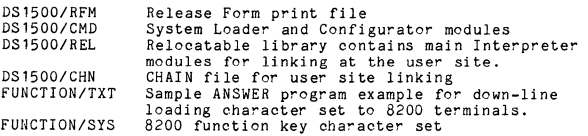

- H. DS1500 erroneously set the OVER flag when moving a numeric variable to itself.
- I. If an INDEXED READ was done using tabbing by a decimal constant, and if the record was not found, then the 1nterpreter might Skip SUbsequent DATABUS statements.
- J. If a string variable was null, and if this variable was displayed by<br>using an \*DV in a KEYIN statement, then the form pointer of the null<br>variable was erroneously changed from 0 to 1. Also the cursor would<br>erroneously
- K. If tabbing by a numeric variable was done in a PRINT statement, the column tabbed to was one greater than the number in the variable.
- L. If DS1500 was configured for formfeed on RELEASE, and if a RELEASE was executed when more than 3 seconds had elapsed since the last PRINT<br>statement was executed by that port, then DS1500 would "hang" if a<br>SHUTDOWN or ROLLOUT was attempted before the next PRINT statement was<br>executed.
- M. If a KEYIN statement cursor positioning list control was placed between a \*JR or \*ZF list control and the following variable, the effect of the \*JR or \*ZF was nullified.
- N. If OS1500 was doing space and record compressed INDEXED WRITEs, and if data records in the last physical sector before the end of file (EOF) contained an 011 followed by an 003, then an I\*B error would result.
- O. If INDEXED disk activity was being done on more than one port, and if an INDEXED WRITE was followed by an INSERT, then sometimes an I\*X or I\*Z error would result.
- P. If \*RV preceded a variable, and a null entry was made, the form pointer<br>of the variable was changed to 1. If the variable had previously been<br>null, changing the form pointer to 1 could cause subsequent WRITEs of<br>the var
- Q. A logical WEOF was not putting the 003 into the current buffer position before writing the end of file (EOF).
- R. ROLLOUT would only take the first 43 characters from a command line that<br>was contained in a string VARIABLE, although a command line of up to<br>77 characters should have been permissable when using a string variable.
- S. PREPARE erroneously gave an I\*P error if *it* was attempted to PREPARE a delete protected file.
- T. If  $*RV$  preceded a variable, and if characters were entered into the variable followed by a CANCEL or BACKSPACE back to the first position of the variable, then the effects of the  $*RV$  were erroneously not nullified.

EMGRTS15 1.2 page 1

# DATAPOINT SOFTWARE PRODUCTS DIVISION

PROGRAM RELEASE FORM

# NOTE: LICENSE REQUIRED

The software item documented on this form is the property of Datapoint<br>Corporation and may be used or transferred only pursuant to the terms<br>of a license agreement between Datapoint and the user.

SYMBOL/VER.REV: EMGRTS15 1.2

DESCRIPTION: HONEYWELL G-115 Emulator fer *1500/1550/2150* 

DOS.H 2.7

PURPOSE: A-Corrects problems (bugs)

RELEASE MEDIA: TOTAL SIZE: Single Sided Single Density Diskette Single Sided Double Density Diskette Double Sided Double Density Diskette 144 Sectors

SOFTWARE CANCELLED BY THIS RELEASE: EMGRTS15 1.1

EXECUTION SUPPORT:

Software:

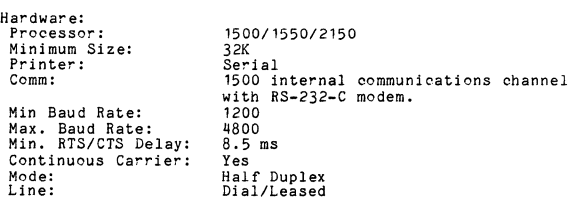

*5500/6600* Partition Supervisor Compatible: No

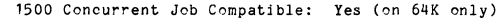

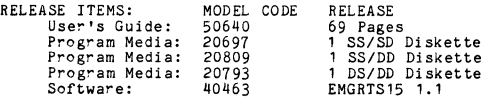

NOTE: When ordering, please include model code for software and mode! code for desired media.

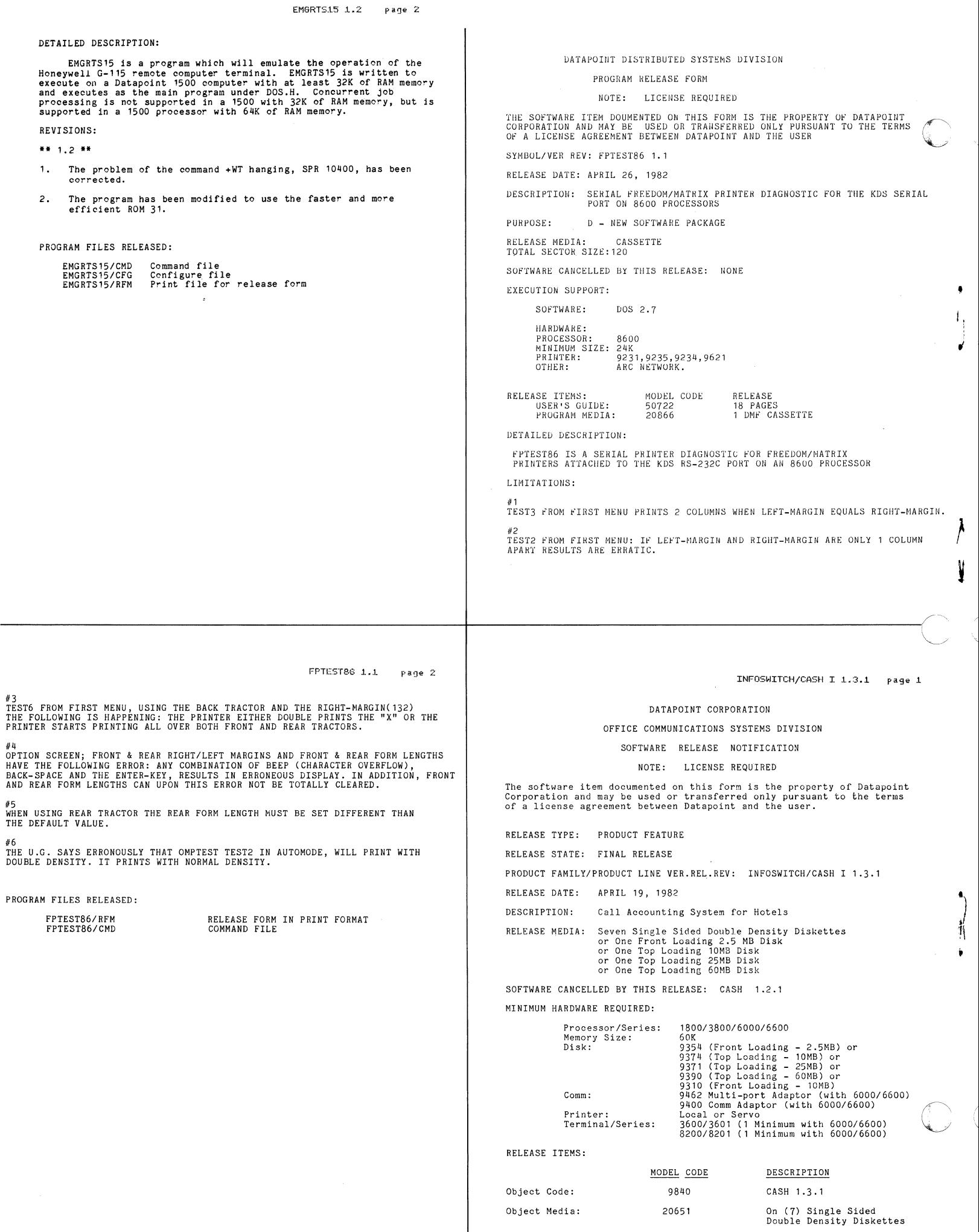

\

## INFOSWlTCH/CASIi I 1.3.1 page Z

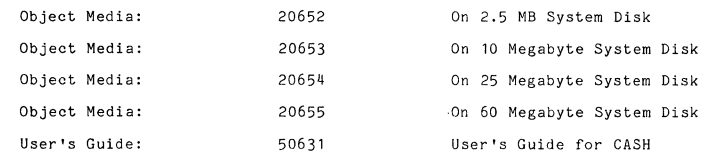

## FEATURES:

/

 $\overline{\mathbf{C}}$ 

,

I. f

)

 $\mathbf{1}$ 

.

 $\bullet$ 

- 1. The DATASHARE provided with this release is DS6 version 1.2<br>which has ALREADY had ALL fourteen (14) patches applied to DS6/REL.
- 2. PHANSWER - Staff discount basic charge changed to reflect basic<br>charge after staff discount but before tax is applied. This<br>affects the monitoring of costed calls only and only in the debug<br>portion of the monitor printout.
- 3. A problem occurred when time of check-in was back-timed. Calls<br>will now be posted correctly for identical current, prior and<br>specified posting times.
- 4. There was a problem with dialed numbers with an imbedded "555" being casted as an information call (i.e. 492-5555, 1-492-5555). This has been corrected.
- 5. 1+555 dialed numbers will be reported as local or long distance just as any other dialed number is reported whether extended local call costing or not is in effect.
- 6. 555-1212 and 1+555-1212 dialed numbers are automatically<br>treated by the Phantom as Information calls so that two starting<br>positions for Information calls in the Parameters will suffice.<br>Therefore, for those areas which hav
- 7. The printing speed of the Guest Bill on the terminal printer when requested at time of check-out has been improved.
- 8. There is a new report available which is the UNPOSTED Call Summary<br>Report for guests which have checked-out and have calls which have<br>not been posted. The following information is presented in this report: the room number

abbreviated guest name,<br>total count of local calls,<br>total charge of local calls,<br>total count of long distance calls<br>total charge of long distance calls, and<br>total of all telephone charges.

- 
- 

INFOSWITCH/CASH I 1.3.1 r a 9~ 4

- 19. The DATASHARE Interpreter provided on diskettes has been placed on both COMMANDS A and COMMANDS B diskettes and ANSWER2, PMASTER2 and MOVIER and ANSWER2 and ANSWER2 and ANSWER2 and the user is not in attendance, the CA
- 20. It is necessary to execute the ICAMINIT chain for an upgrade to create a new ICAMPARMITXT file. Note that the Total Usage amounts can be saved by properly answering the chain prompt.
- 21. CASH now interfaces correctly with Datapoint's SMDR. When using Datapoint's SMDR, an acknowledgement (ACK) will be sent back to the SMDR via Multilink after every call record received by CASH. This means that if the I
- 22. Display Room Status display has been fixed.
- 23. LINE DRIVER-ICAMCOM/REL – changed to reset communications device<br>if 5 or more errors ('Parity' or 'Record too long') occur. Error<br>Message Handling does not change.
- 24. If the suppression of local and/or long distance digits is selected along with HOBIC output, the HOBIC output record dialed will reflect appropriate 'X' digits for "masked" dialed digits.
- 25. The initialization database chain, ICAMINIT has been enhanced<br>to enable the ICAMPARM/TXT and ICAMCMDS/TXT file to be directed to<br>a user assigned drive.
- 26. Enhanced MAK9320/CHN to over-write an existing DATASHAR/DBL. This corrects a previous error encountered when using this chain during a CASH software upgrade.

This report summarizes calls placed by guests that have<br>checked-out since the last time all calls were posted. The report<br>will be in check-out time order. This report will be extremely<br>useful in balancing the "Cash Registe machine audit tape.

- 9. The Telephone Call Summary and the Telephone Call Itemization by<br>Room Reports produced during the nightly reporting will now<br>reflect the same information as mentioned above (item  $\#\delta$ ). The<br>extension number will be elimi
- 10. CASH now supports an interface to a customer provided front office system. If the Phantom is not otherwise occupied processing call records, costed call records will be sent from CASH in HOBIC format via Multilink ove
- 11. The CLEAR ROOM command will now include another option to facilitate parAllel cutover to live accounting. This option will delete and initialize the call file without altering the room file.
- 12. The SMDR Port Offset Value is included in the Parameters<br>file. This offset value will be useful in a multiple SMDR<br>situation. However, when utilizing two SMDR's there must be an<br>ARC environment with two Application Pro  $C$ <sub>CASH</sub>.
- 13. The ";E" option is used on the COPY command to deallocate unused space for those files that are backed-up in the maintenance chain.
- 14. The Total Usage amounts can be optionally saved by the initial-ization chain (ICAMINIT/TXT).
- 15. The duration format mmmm.m option was added to the PBX definition.<br>Note that the usage of this option is fixed to only two formats.<br>They are: mmmm.m (Hitachi Ex-10 PBX) where the length of the<br>duration field must be de
- 16. The number of bytes that must be reserved for the Multilink line driver has been increased to 1536. This will be entered during the execution of the ICAMCONF /TXT chain.
- 17. The ICAMCONF chain will ask if the Data Entry Verbs should be activated; answer YES to this prompt.

Description

18. The name of the DATASHARE Interpreter provided on diskette media has been changed from DS60K to DSCASH.

DOS/UTILITY FILES RELEASED: INFOSWITCH/CASH I 1.3.1 page 5

Filename AIMDEX/CMD

> AUTOKEY/CMD<br>BACKUP/CMD CAT/CMD<br>CHAIN/CMD<br>CHAIN/OV1 CHAIN/OV2 CHAINPLS/CMD CHAINPLS/OV1<br>CHAINPLS/OV2 CHAINPLS/REL CHEKTEXT/CMD COPYFILE/CMD COPYFILE/OVD COPYFILE/OVE COPYFILE/OVG COPYFILE/OVY COPYFILE/OVW DOS/EPT DOSD/RFM DOSE26/RFM DOSEPT/REL DOSG/RFM DS6/REL DS6/TXT DSKCHECK/CMD EBCDIC/SEC EDIT/CMD FASTSORT/CMD<br>FIXREL/CMD INDEX/CMD LIBSYS/CMD<br>LINK/CMD<br>MIN/CMD<br>SORT/CMD SORT/OV1<br>SYSTEMO/SYS SYSTEM1/SYS SYSTEM2/SYS SYSTEM3/SYS SYSTEM4/SYS SYSTEM5/SYS SYSTEM6/SYS SYSTEM7/SYS UBOOT *ICMD*  UDOOI/CHD<br>UNITERM4/CMD UNITRM *18/CMD*  UPGRADE/27 UPGRADE/E UPGRADEG/26

AIM File Generation Utility<br>
Automatic Keyin Command Function<br>
Automatic Keyin Command Function<br>
Program Catalog List Utility<br>
Program Chaining Command<br>
Program Chaining Command<br>
CHAIN Overlay<br>
Chain File Compiler and Exec DOS.G 2.6 Software Release Notification Form<br>DS6 Library Used in Association with DS6/TXT<br>and IS ALREADY patched to level 14 Chain Used in Establishing a DATASHARE<br>Chain Used in Establishing a DATASHARE<br>Environment<br>System data check and repair<br>DECDIC Sequence Overlay for SORT<br>DECDIC Sequence Overlay for SORT<br>Past Sort Utility<br>ISAM Index File Gen OPEN Overlay<br>ALLOC Overlay<br>ABORT Overlay Rossiem Initialization Overlay<br>System Initialization Overlay<br>Universal Boot Tape Writer<br>DOS Universal Poot Tape Writer<br>NOS Universal Terminal Emulator<br>1800/3800 Universal Terminal Emulator<br>Chain File for DOS.G Upgrade<br>Chai

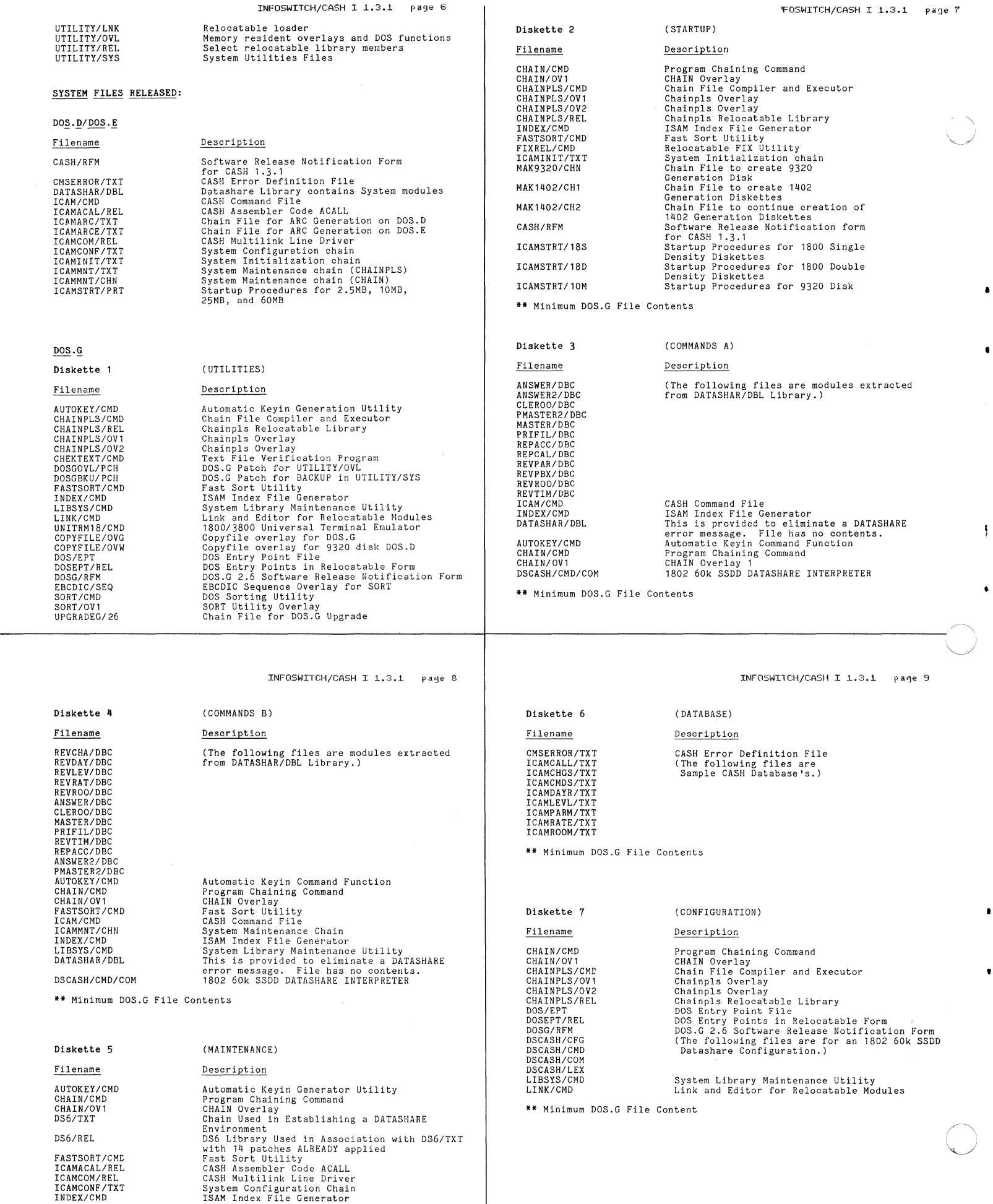

•

 $\overline{\mathbf{S}}$ 

INFOSWITCH/CASH I 1.3.1 page 6

 $\overline{1}$ 

**•• Minimum DOS.G File Contents** 

DATAPOINT DISTRIBUTED SYSTEMS DIVISION

# PROGRAM RELEASE FORM

NOTE: LICENSE REQUIRED

**The software item documented on this form is the property of Datapoint Corporation and may be used or transferred only pursuant to the terms of a license agreement between Datapoint and the user.** 

SYMBOL/VER.REV: INT1500 2.2

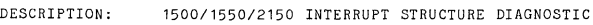

**PURPOSE: A - Corrects problems (bugs)** 

RELEASE MEDIA: Single-Sided Single Density Diskette **Single-Sided Double Density Diskette**  TOTAL SIZE: 48 Sectors

SOFTWARE CANCELLED BY THIS RELEASE: INT1500 2.1

EXECUTION SUPPORT:

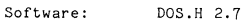

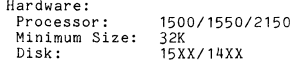

**1500 Concurrent Job Compatible: No** 

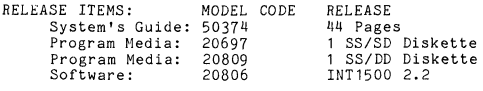

DETAILED DESCRIPTION:

**The 1500 Interrupt Structure Diagnostic is a tool to be used in either a manufacturing maintenance or quality assurance environment to check out the integrity of the 1500 or 1550 system.** 

REVISIONS:

**\*\*\*2.2\*\*\*** 

**1. Mod i fied to work on 1500/1550 processor wi th Firmware Rev. 31 or earlier.**  1. Modified to work on 1500/1550 processor with Firmware Rev. 31 or<br>earlier.<br>PROGRAM FILES RELEASED:<br>IMT1500/CMD 1500 Interrupt Command File<br>IMT1500/RFM Release Form print file

PROGRAM FILES RELEASED:

INT1500/CMD INT1500/RFM 1500 Interrupt Command File **Release Form print file** 

MTE55 2.1 **pagt=! 1** 

#### DATAPOINT SOFTWARE PRODUCTS DIVISION

## PROGRAM RELEASE FORM

#### NOTE: LICENSE REQUIRED

The software item documented on this form is the property of Datapoint<br>Corporation and may be used or transferred only pursuant to the terms<br>of a license agreement between Datapoint and the user.

SYMBOL/VER.REV: MTE55 2.1

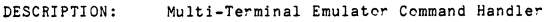

**••** DOS.G Minimum File Contents on CASH 1800 Diskettes:

**Description** 

**Description** 

**Resident Operating System** 

PREP Overlay<br>CLOSE Overlay<br>ALLOC Overlay<br>ALLOC Overlay<br>ABORT Overlay<br>Subdirectory and DOS Function Overlay<br>Subdirectory and DOS Function Overlay<br>Relocatable Loader

**Turn "ABTIF" bit of DOSFLAG On or orr Automatic Load Function Disk Copy and Defragmentatlon Program BOOT drive utility**  Key to Disk Utility

**Program Catalog List Utility File Protect Command**  File Copy Utility Patch Application Utility **Free Space Utility**  File Delete Utility **Text File List Utility Automatic Load Cancel** 

**File Specifioation Utility**  Write IPL & Bootblock **Disk File Reformation Utility** 

**Memory Resident Overlays and DOS Functions Select Relocatable Library Members** 

SYSTEMO/SYS<br>SYSTEM1/SYS SYSTEM1/SYS SYSTEM2/SYS SYSTEM3/SYS SYSTEM4/SYS<br>SYSTEM5/SYS SYSTEM5/SYS SYSTEM6/SYS SYSTEM7/SYS UTILITY/LNK UTILITY/OVL UTILITY/REL

Filename

ABTONOFF/CMD AUTO/CMD BACKUP/CMD<br>BOOT/CMD<br>BUILD/CMD

UTILITY/SYS Filename

CAT/CMD<br>CHANGE/CMD<br>COPY/CMD<br>FIXAPPLY/CMD

FREE/CMD KILL/CMD LIST/CMD MANUAL/CMD NAME/CMD PUTIPL/CMD<br>REFORMAT/CMD

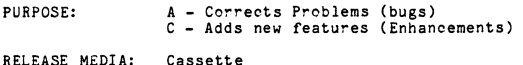

TOTAL SIZE: Single-Sided Single Density Diskette Single-Sided Double Density Diskette Double-Sided Double Density Diskette 912 Seotors

SOFTWARE CANCELLED BY THIS RELEASE: MTE55 1.3

**EXECUTION** 

MTE<br>MTE **Ha!"dware: Processor:** 

Ma<sub>i</sub>

Car

'\ ,)

 $\overline{C}$ 

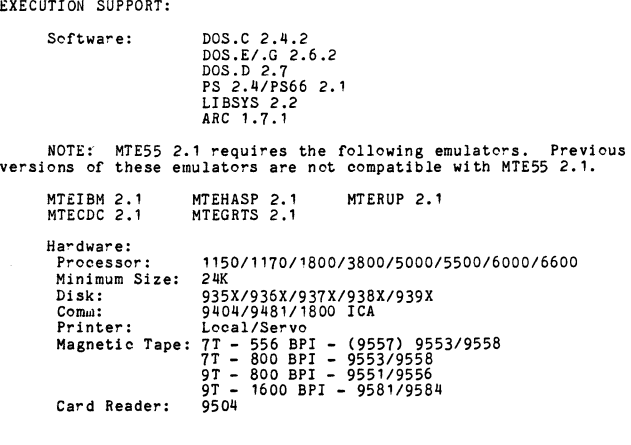

*5500/6600* Partition Supervisor Compatible:

MTE55 requires a 24K partition when running under PS66 or under<br>PS on a 5500. MTE55 is supported in a PS version 2 environment only.<br>Use MTE version 2 to run under PS in a 16K partition on a 5500.

MTE55 will not multi-volume while DOS.E 2.4 UTILITY/OVL is<br>present. There is a problem with the PREP\$ command in UTILITY/OVL.

NOTE: 3800 Execution requires DOS.D 2.7 and ARC 1.7.1

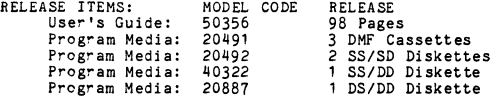

DETAILED DESCRIPTION:

Multi-Terminal Emulator version 2.1 of MTE55 is the command<br>handler. This module is used to load and interface with user<br>specified MTE emulators. Included in this package are the peripheral<br>device drivers, translate tables

## REVISIONS:

- 1. The SERVO-PRINTER drive would not function in MTE55/REL 1.3 This has been fixed in this release.
- 2. MTE55 would cease to function after parsing the RUP TERMINAL-ID from the SYSPARMS file. This has been corrected.
- 3. MTE55, while reading cards from the card reader, would display a<br>'device-not-ready' message instead of a 're-read card' message<br>when a read-check occurred on the card reader. This has been<br>fixed in this release.
- 4. MTE55 rel 1.3, while writing to disk, would go into a stop mode.<br>This occurred while attempting to overflow to the next drive<br>because of a no-space on current drive condition. This has been<br>fixed in this release.
- 5. The print line length limit has been removed from the local<br>printer drive module. The print line length is now controlled by<br>the SYSPARM parameter PRINT-BUFFER.
- 6. Specifing a LINE-BUFF SIZE of greater than 768, when running<br>HASP, would result in E8 INSTRUCTION ERRORS. MTE55 was not<br>allocating enough space to hold all the buffers. This has been<br>fixed in this release.

 $page 2$ 

MTE55 2.1

\

 $\bigcirc$ 

- KTE55 would not allocate the correct number of pages for MTERUP. This problem caused MTE55 to be inoperative. This is fixed in this release. <mod-name> COULD NOT BE FOUND IN THE MTE55/REL FILE Module does not exist in MTE55/REL 7. <file-name> FILE COULD NOT BE FOUND I If MTE55/REL, or user designated filename, cannot be opened,<br>If MTE55/REL, or user designated filename, cannot be opened,<br>the name of that file is plugged in the message and then that<br>message is displayed. 8. KTE55 was not allocating enough pages to be used by MTEIBH for line buffers. This has been corrected with this release. The Servo Printer would not issue a line feed after printing a single character on a printline. This has been corrected with this release. 9. ERROR I BOTH AUTOCAL AND AUTOANS ARE SPECIFIED **Autocall and Autoanswer cannot both be set to YES.**  10. Now, when running MTE55, if the LINE entry in SYSPARMS is set to an 1800 ICA, and the machine in use is not a 380011800, MTE55 will request you to ABORT, IGNORE, or FIX the SYSPARMS entry. ERROR I MULTIPNT AND AUTOCAL/ANS ARE SPECIFIED Multipoint-id and (Autocall or Autoanswer) cannot both be **set.**  11. MTE55 has been enhanced to identify the module by name if there is a module missing. ERROR I MULTIPNT AND TERMINAL-lD ARE SPECIFIED Multipoint-id and Terminal-id cannot both be set 12. MTE55 used to display "SYSFAIL" for quite a number of error<br>conditions and then go into a Breakpoint state. The "SYSFAIL"<br>message has been changed to "MTE55 SYSTEM FAILURE" and the error<br>that occurred will be documente ERROR! MULTIPOINT AND DIAL-LINE ARE SPECIFIED<br>Multipoint-id and a DIAL specification on the LINE entry<br>cannot both be specified ABORTING - NO SYSTEM PARAMETERS SYSPARMS/TXT or user file specification could not be opened. 13. The SYSPARMS file will be verified for the following conditiens; MTEERROR MSNG The MTEERROR module is missing or is unloadable. If this **occurs the actual secondar-y message could not be displayed**  a. A TIMEOUT value of less than 3 SEC is invalid.<br>b. A TIMEOUT value with an imbedded decimal point is invalid.<br>c. Configuring TERMINAL-ID and MULTIPOINT is invalid. because MTEERROR is the module that displays these secondary **error messages.**  d. Configuring MULTIPOINT and a DIALUP line is invalid.<br>
e. A buffer size of less than 1 or greater than 255 is invalid<br>
except in the case of the LINE-BUFFER size.<br>
Here the maximum depends on the emulator that you are us <mod-name> ENCOUNTERED ILLEGAL INTERNAL COMMAND. **An internal oommand (wrIte to a card-reader) could not be honored for obvious reasons.**  <mod-name> CANNOT BE LOADED. NO MORE MEMORY SPACE. MTE55 ran out of dynamic memory space. g. MULTIPOINT set to YES, AUTO-CALL and AUTO-ANSWER must be set<br>to NO. (See the individual Emulator User's Guides<br>for details.) <mod-name> DISCOVERED AN UNINITIALIZED FILE File has not been initialized by IOOPEN 14. A number of new SYSPARM parameters have been added. They are as **follows**; <mod-name> ENCOUNTERED NO CARRIfiER FROM 3600 CONSOLE **No carrier or a dropped carrier from the 3600 console in a PS**  a. Number of SYN's to transmit.<br>b. Transparency check, YES or NO.<br>c. Re-execute the +TX command, YES or NO.<br>d. WACK send limit.<br>e. Ability to handle 'false starts' YES or NO.<br>(See the individual Emulator User's guides for<br> **envi ronment.**  <mod-name> CONTAINS A BAD EXTERNAL REFERENCE **The reloostable loader' bas detected a bad external reference** while loading this module. <mod-name> CANllOT BE LOADED **The relocatable loader has detected a seotor content code** *error* **while loading this module, and therefore cannot go on** loading.  $\bigcirc$  $\mathcal{L} = \{ \mathcal{L} = \{ \mathcal{$ **MTE55 2.1 page <sup>G</sup> MTt:::S5 2.1.**  page 5 27. The error message 'CONSOLE LOGGING IS NOT SUPPORTED UNDER CHAIN OR CHAINPLS' will be displayed when the commands +LON or +LOF are used while running under CHAIN or cHAINPLS. The message will be displayed, the CHAIN wil 15. In the future, if one should accidently type in 'MTE55 ;B", the system will no longer go into hardware DEBUG. 16. The problem of MTEIBM not following protocol when a +AB is entered, has been corrected. (MTE55 would send the EOT before terminating the block.) 28. The MTE55 User's Guide was updated te implement some corrections and **olarifications.**  17. The error message 'SYSPARMS OPTION IN ERROR - THIS MACHINE IS NOT A 3800/1800. ABORTING OPERATION' will be displayed when the LINE entry in SYSPARMS is set to an 1800 ICA, and the machine in use is not an 1800 ICA, whe PROGRAM FILES RELEASED: KTE55/CMD
- 18. The problem with the "LOG...FULL" being displayed when the volume<br>the PRINT files were on was full, has been fixed. In the past,<br>even if the LOG file was on another drive, and the drive<br>containing the print files beca
- 19. The problem of the +DI not dropping DTR until a +TX is entered<br>has been corrected in this version. Previously upon entering the<br> $+TX$  after the +DI, DTR would drop but no communication could be<br>effected because DTR wa
- 20. MTE55 now permits the use of drives greater than 15. MTE55 supports drives 0-30, (The same number as DOS).
- 21. Deleted the word "DATAPOINT'S" from the header of the EMULATOR SELECTION display.
- 22. Changed the WACK-XMIT-LIMIT used in the SYSPARMS, to require,a minimum number of 1, (as the USER's Guide states), instead of the 15 it needed in the past.
- 23. Corrected the erroneous information message of RDR...MTEERROR MSNG, (or if running MTE55 1.3, RDR...SYS FAIL), when the message displayed should have read RDR...DB for ReaDeR Device Busy.
- 2~. Corrected the routine labeled CPMH which under some oenditions did not exit with FZ as it was supposed to. This caused the card reader module to fail when loaded and it may have caused other strange symptoms.
- 25. Modified the routine which parses file specifications to accept trailing<br>blanks in each field of the file specification, if input by the user.<br>(The file specs must still meet the requirements as stated in the DOS<br>User'
- 26. Corrected the way in which MTE55 loads the emulator from the relocatable<br>library file specified in the command line. In the past, if the<br>relocatable file existed on two different drives, it was possible for<br>the wrong e

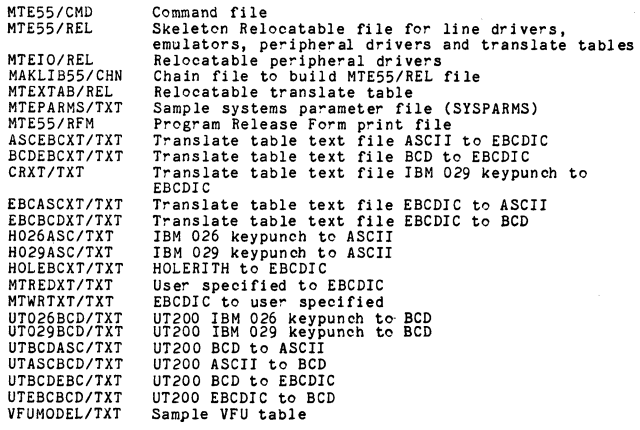

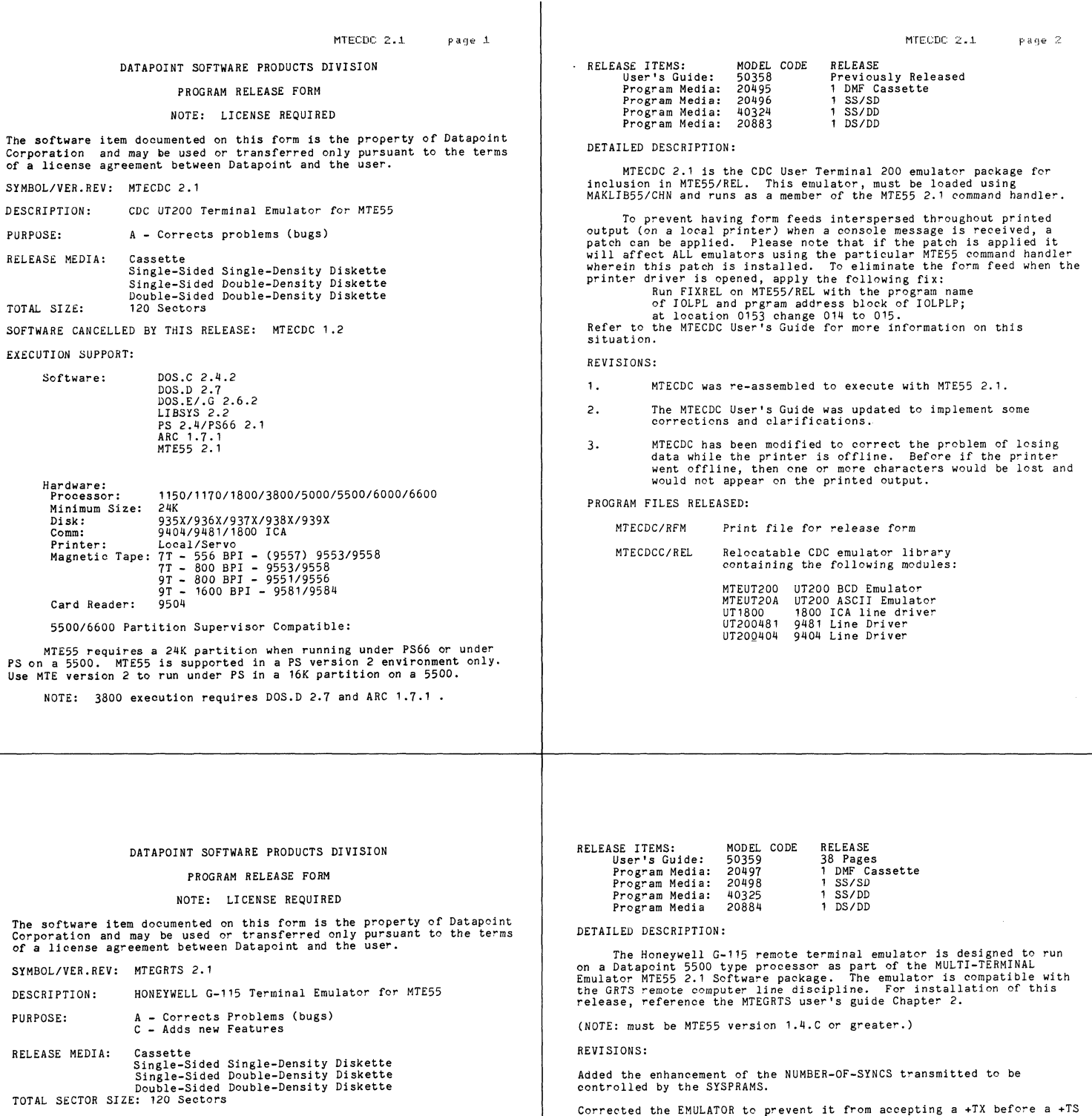

**is entered.** 

**compressed.** 

**clarifications.**  PROGRAM FILES RELEASED: MTEGRTS/RFM MTEGRTSC/REL

MTEGRTS GRTS9404 GRTS9481 GRTS1800

Corrected the EMULATOR to show a COMPRESSION-ERROR when a oharaoter **less than 40, or greater than 140 is recei ved that cannot be** 

Corrected the 9481 LINE DRIVER to print all blocks of data that are<br>received. This problem occurred when GRTS would receive an ETX as the<br>LRC, which would be calculated incorrectly by GRTS, and the block it<br>terminated woul

**The MTEGRTS User's Guide was updated to implement some corrections and** 

G-115 Terminal Emulator G-115 9404 line driver G-115 9481 line driver G-115 1800 ICA line driver

**Program Release form print file A relooatable library file oontaining the following modules:** 

SOFTWARE CANCELLED BY THIS RELEASE: MTEGRTS 1.3

EXECUTION SUPPORT: Software:

 $\overline{\mathbf{C}}$ 

 $\overline{a}$ 

 $\blacksquare$ 

 $\mathbf{I}$ 

 $\cdot$ 

 $\ddot{\phantom{a}}$ 

 $\bullet$ 

DOS.C 2.4.2 DOS.E/.G 2.6 DOS.D 2.7 PS 2.4/PS66 2.1 ARC 1.7 LIBSYS 2.2 MTE55 2.1

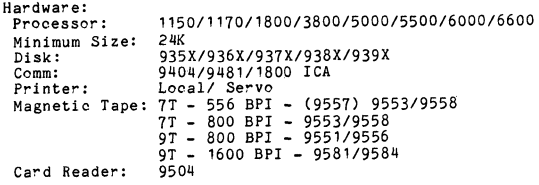

Note: 3800 execution requires DOS.D 2.7 and ARC 1.7

5500/6600 Part ion Supervisor Compatible:

MTE55 requires a 24K partition when running under PS66 or under<br>PS on a 5500. MTE55 is supported in a PS version 2 environment only.<br>Use MTE version 2 to run under PS in a 16K partition on a 5500.

#### DATAPOINT SOFTWARE PRODUCTS DIVISION

# PROGRAM RELEASE FORM

## NOTE: LICENSE REQUIRED

The software item documented on this form is the property of Datapoint<br>Corporation and may be used or transferred only pursuant to the terms<br>of a license agreement between Datapoint and the user.

## SYMBOL/VER.REV: MTEHASP 2.1

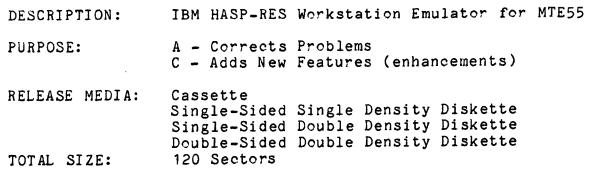

SOFTWARE CANCELLED BY THIS RELEASE: MTEHASP 1.3

EXECUTION SUPPORT:

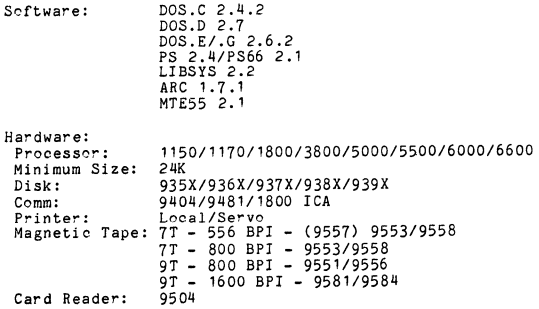

.J

MTE55 requires a 24K partition when running under PS66 or under PS on a 5500. MTE55 is supported in a PS version 2 environment only.<br>Use MTE version 2 to run under PS in a 16K partition on a 5500.

NOTE: 3800 Execution requires DOS.D 2.7 and ARC 1.7.1

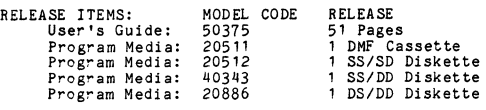

DETAILED DESCRIPTION:

MTEHASP 2.1 is the HASP and Resident Workstation emulator package for inclusion in MTE55/REL. This released REL file must be loaded using MAKLIB55/CHN and run as a member of the MTE55 2.1 command handler.

REVISIONS:

- If MTEHASP got a request to initiate print function while it was<br>printing, it would ignore this request. This problem showed<br>itself where on a high speed parallel link short messages would<br>bypass the longer ones. This pr **release.**
- 2. **There really wasn't a quiok way to find out what release a** particular module was at. Starting with this release of MTEHASP there is a fast way of doing that. Simply use the DUMP utility to look at the first locations of the modules object code. It will **tell you the modules name and the release level it is at.**
- 3. The MTEHASP 9481 line driver would put out to many pad characters<br>when leased line was specified in the SYSPARMs file. This has<br>been corrected with this release.
- 4. The NUMBER-OF-SYNCS can now be controlled by setting the desired value in the SYSPARMS entry of NUMBER-OF-SYNCS.
- 5. **MTEHASP has been correoted to properly display a message from the** MAINFRAME that exceeds the use of a single line. Now when the line **wraps around, it will not drop a character.**
- **6. The line drivers have been modified to correctly handle the case where a** WABT message is NAKed by the mainframe. Now, the line drivers will re-transmit the correct WABT message.

**MTEHASP 2.1. page 3** 

- 7. MTEHASP has been modified to increment the RDR counter display after<br>transmitting the SIGNON and SIGNOFF records.
- 8. The 1800 ICA line driver has been modified to perform the auto-call function correctly. Before, the ACU would not dial the number even if  $AUTO-CALL$  was set to YES in the SYSPARMS file.
- 9. The MTEHASP User's Guide was updated to implement some corrections and **clarifications.**

## PROGRAM FILES RELEASED:

MTEHASP/RFM **Print File for release form** 

MTEHASPC/REL Relocatable HASP emulator library containing the following modules:

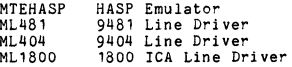

 $MTETBM$  2.1 page 1

DATAPOINT SOFTWARE PRODUCTS DIVISION

PROGRAM RELEASE FORM

## NOTE: LI CENSE REQUI RED

The software item documented on this form is the property of Datapoint<br>Corporation and may be used or transferred only pursuant to the terms<br>of a license agreement between Datapoint and the user.

SYMBOL/VER.REV: MTEIBM 2.1

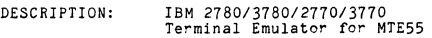

PURPOSE: A - Corrects problems (bugs)

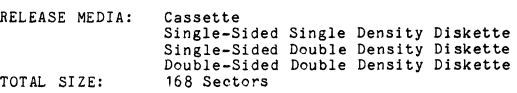

SOFTWARE CANCELLED BY THIS RELEASE: MTEIBM 1.3

EXECUTION SUPPORT: Scftware:

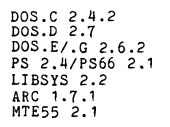

**Hardware: Processor: Minimum Size:** Disk: Comm**:**<br>Printer:<br>Magnetic Tape: Card Reader: *1150/1170/180013800/5000/5500/6000/6600*  24K<br>935X/936X/937X/938X/939X *935 X/9* 36X/9 37 X/9 38X/9 39X 9404/9481/1800 ICA **Local/Servo**  7T - 556 BPI - (9557) 9553/9558<br>7T - 800 BPI - 9553/9558<br>9T - 800 BPI - 9551/9556<br>9T - 1600 BPI - 9581/9584<br>9504

*5500/6600* Partition Supervisor Compatible:

KTE55 requires a 24K partition when running under PS66 or under PS on a 5500. MTE55 is supported in a PS version 2 environment only. Use MTE version 2 to run under PS in a 16K partition on a 5500.

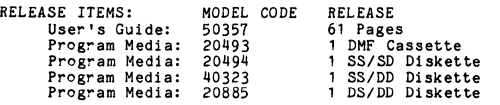

DETAILED DESCRIPTION:

MTEIBM 2.1 is the IBM 2780, 3780, 2770, 3770 emulator package for<br>inclusion in MTE55/REL. These emulators must be loaded using<br>MAKLIB55/CHN and run as a member of the MTE55 2.1 command handler.

REVISIONS:

\ )

- 1. Corrected BSC1800 LINE DRIVER so that it will recei ve a **transparent transmission correctly.**
- 2. Corrected all LINE DRIVERS so that It will not open a file when a **transmission without any data 1s received from the mainframe.**
- 3. Corrected the LINE DRIVERS BSC481 and BSC1800 to not transmit an **extraneous character 1n the last transmissi on block.**
- 4. Corrected ALL LINE DRIVERS to calculate the END-OF-BUFFER **correctly. This prevents the overlaying of the IRS character,**  (OR ANY CHARACTER), when a 512 character block is received. (In MTE3780.)
- 5. Corrected the MTE3780 EMULATOR to prevent it from locking up the **recelvlng terminal while it is transferring data to a SERVO or**  FREEDOM 80CPS printer. This situation occurred when the<br>mainframe sent a LINE ABORT sequence to the receiving terminal,<br>which the receiving terminal was not able to handle properly.
- 6. Corrected all LINE DRIVERS to answer a line bid sequence<br>containing a TERMINAL ID with the proper response of its<br>TERMINAL ID.
- 7. Corrected the BSC1800 and BSC481 LINE DRIVERS to time how long<br>they will try to call a number when using an ACU. Previously the<br>DRIVERS stayed in a loop until they got DSR, (or got an ABT from<br>the ACU) now they will tim
- 8. Corrected the BSC404 LINE DRIVER to not send an extraneous character in the last transmission block. Previously this problem was corrected in the BSC481 LINE DRIVER but was omitted in the BSC404 LINE DRIVER. (Problem #2
- 9. The error caused by depressing the DISPLAY KEY while transmitting<br>**a file, (Sending an extraneous character and record in the las:<br>block.), has been corrected in the LINE DRIVERS BSC404 and** 
	- MTEIBM 2.1. **page 4**
- 23. Corrected the 1800 LINE DRIVER to properly wait for DLO, (data line on), from the ACU when dialing a phone number. In the past it only waited for PND, (present next digit) , then went on with the dialing process.
- 24. Corrected the 9404, 1800 and 9481 LINE DRIVERS in order that they<br>will drop DTR when running 2400 baud using a long CTS deley.<br>There was a timing problem in that MTEIBM could not send out the<br>DLE EOT and drop DTR befor
- 25. Corrected the LINE DRIVERS, to accept a SOH and treat it the same as a STX.
- 26. Corrected the EMULATORS to properly handle a FALSE START from the **HOST when a +rs had been issued as the first command on the** DATAPOINT equipment.
- 27. Changed entry #19 above in 1.4.C back to the +TS bidding for the<br>line first then opening the RDR file once the line was<br>established. This enhancement was deleted because the system would appear to hang when the console was assigned as the RDR<br>device. The operator was then unable to enter a +AB or anything<br>else for that matter, until the line numbers would appear across<br>the bottom of the screen, once
- **28. Corrected the way the blank compression count was calculated in**  MTE3780.
- **29. Corrected the treatment of the IRS character in MTE37BO. There was lit problem if neither the IRS or NL characters were detected**  by the time the print buffer limit was reached.
- 30. The MTEIBM User's Guide was updated to implement some corrections and clarifications.

PROGRAM FILES RELEASED:

 $\bullet$ 

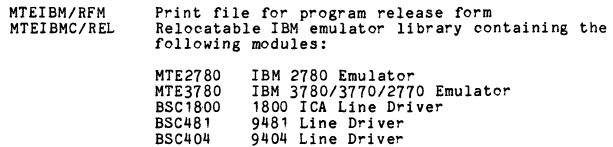

**BSC481. It was caused by the same error for 1.4. C** *115,* **above.** 

- 10. Added the enhancement of allowing the NUMBER-OF-SYNCS sent to be controlled in the SYSPARMS.
- 11. Corrected the EMULATORS, MTE3780 and MTE2780, to not lock up the<br>keyboard or return to DOS when a "RDR....FE", (ReaDeR FORMAT<br>ERROR), occurred.
- 12. Added the enhancement of allowing SYSPARMS to control whether or not a TRANSPARENCY-CHECK is made by the EMULATORS. This option is set in TRANSPRNCY-CHK (YES or NO).
- 13. Added the enhancement of allowing SYSPARMS to cont"ol whether or not FALSE-STARTS are premitted in the LINE DRIVERS. (When a **transmission of an ENO, AeKO, EOT, takes place.)**
- Added the enhancement of displaying to the operator a 'DISC' message on the screen in the *TX/RX STATUS*, if the *+TX*, *+TS* or *+RX* command is entered and MTE55 is waiting for DSR.
- 15. Added the enhancement of allowing SYSPARMS to control whether or not to RE-EXECUTE the TRANSMIT COMMAND when communications has been interupted. This option is set in RE-EXECUTE-TX (YES or NO).
- 16. Added the enhanoement of allowing SYSPARMS to set the limit on **the number of WACKS that can be transmitted by a receiving** terminal. This option set by WACK-XMIT-LIMIT (n = some number, NO = no limit).
- 17. Added the enhancement of the +TS command opening the RDR file before bidding for the line, in order to speed up the time it takes for the EMULATORS to ready the SIGNON RECORD for **transmission.**
- 18. Corrected the LINE DRIVERS, to not answer the phone too quickly,<br>once RING is indicated. A one second delay has been incorporated<br>to avoid the phone company returning a busy indication if DTR is<br>brought up too soon.
- **19. Corrected the problem of the horizontal tabbing function not** working properly, in MTE3780.
- 20. MTE55 will not terminate the transmission now if AUTO-EOF is set to yes and the EOF is in the first record of the file to be transmi tted.
- 21. Corrected problem with MTE3780 transmitting a null block<br>consisting of STX ETX ETX entitled.<br>text block transmitted.
- 22. Corrected the LINE DRIVERS BSC404, BSC481 and BSC1800 to not hang<br>MTE55 when an EOT is received from the HOST in response to a W.:K<br>from the DATAPOINT emulator.
	- MTERUP **f'aae 1**

## DATAPOINT SOFTWARE PRODUCTS DIVISION

# PROGRAM RELEASE FORM

NOTE: LI CENSE REQUIRED

The software item documented on this form is the property of Datapoint<br>Corporation and may be used or transferred only pursuant to the terms<br>of a license agreement between Datapoint and the user.

SYMBOL/VER.REV: MTERUP 2.1

DESCRIPTION: Remote User Program

- PURPOSE: A Corrects problems (bugs) **C-Adds new features (enhancements)**
- RELEASE MEDIA: Cassette-Sided Single-Density Diskette<br>Single-Sided Double-Density Diskette<br>Double-Density Diskette<br>Double-Sided Double-Density Diskette<br>TOTAL SECTOR SIZE: 120 Sectors

SOFTWARE CANCELLED BY THIS RELEASE: MTERUP 1.3

EXECUTION SUPPORT: **Software:** 

DOS.C 2.4.2<br>DOS.E/.G 2.6<br>DOS.D 2.7<br>LIBSYS 2.2<br>PS 2.4/PS66 2.1 ARC 1.7<br>MTE55 2.1

**Hardware: Processor:**  Minimum Size: Disk: **Comm: Printer:** Local/Servo<br> **Magnetic Tape: 7T - 556 BPI - (9557) 9553/9558<br>
7T - 800 BPI - 9553/9558<br>
9T - 800 BPI - 9551/9556<br>
9T - 800 BPI - 9551/9556<br>
2ard Reader: 9504<br>
9504** Card Reader: 9504 1150/1170/1800/5500/6000/6600 24K<br>935X/936X/937X/938X/939X<br>9481/ICA

5500/6600 Partition Supervisor Compatible:

MTE55 requires a 24K partition when running under PS66 or under<br>PS on a 5500. MTE55 is supported in a PS version 2 environment only.<br>Use MTE version 2 to run under PS in a 16K partition on a 5500.

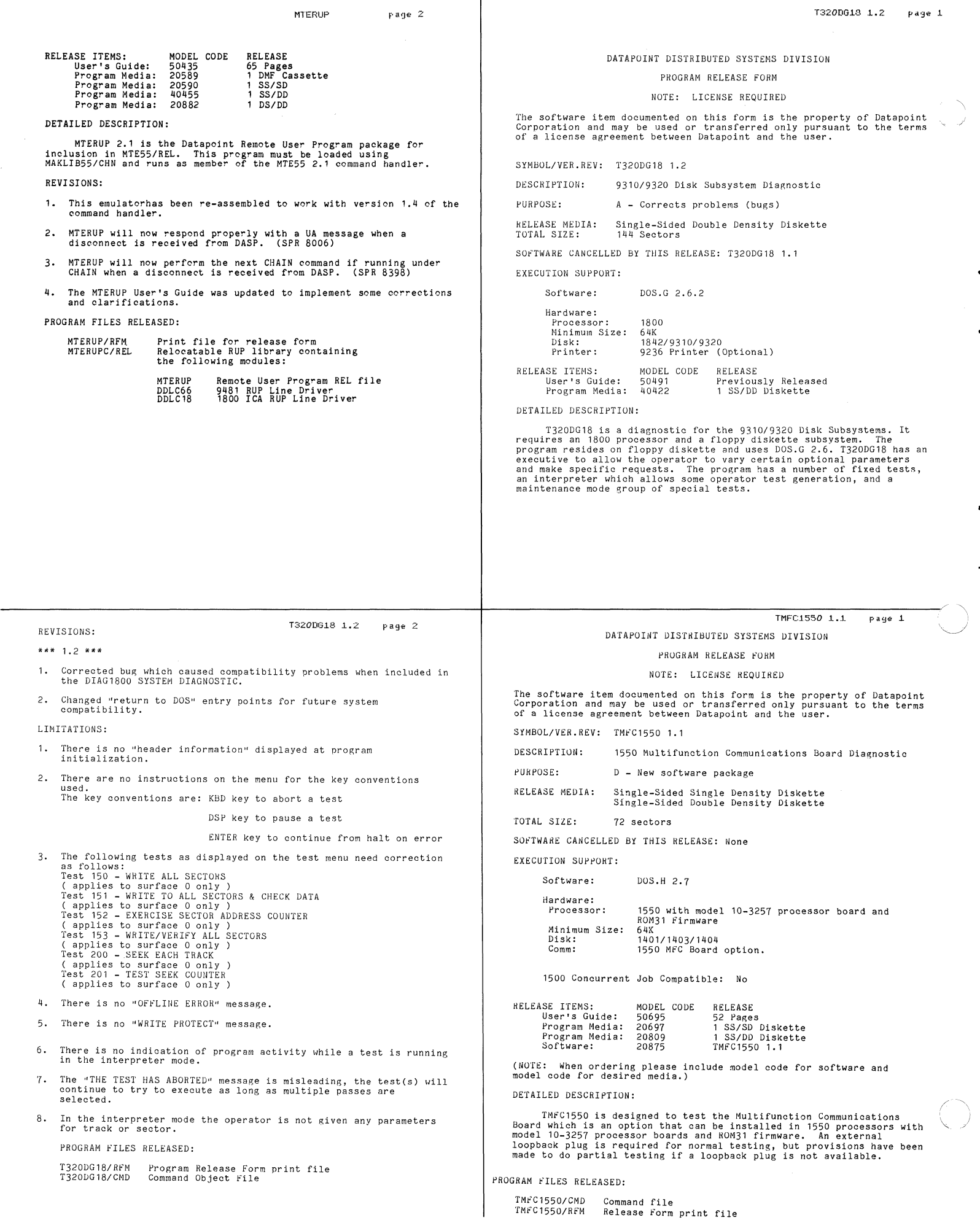

 $\overline{\phantom{a}}$ 

/

DATAPOINT DISTRIBUTED SYSTEMS DIVISION

## SYSTEMS RELEASE FORM

NOTE: LICENSE REQUIRED

The software item documented on this form is the property of Datapoint<br>Corporation and may be used or transferred only pursuant to the terms<br>of a license agreement between Datapoint and the user.

SYMBOL/VER.REV: TST8600 1.1

DESCRIPTION: **8600 Processor Diaanostic** 

PURPOSE: o **- New software package** 

RELEASE MEDIA: **Cassette** 

TOTAL SIZE: **240 Sectors** 

SOFTWARE CANCELLED BY THIS RELEASE: None

EXECUTION SUPPORT:

C· ..

> **Software: Hardware:**  DOS.D 2.7 ARC 1.7 **Processor:** 860~ **Minimum Size: 120K Arc: DOS Arc Net Support**  RELEASE ITEMS: MODEL CODE RELEASE **User IS Guide: 50720 18 Paqes**   $Program Media: 20864$

#### DETAILED DESCRIPTION:

TST8600 consists of 4 separately loadable diagnostics that must<br>run under DOS. TST8600A/CMD does functional verification on the 8600<br>user mode instruction set whereas TST8600B/CMD has the same purpose<br>for system instructio tests to loopback keyboard key characters to the display, and test the<br>display attributes. TST8600D/CMD handles loopback tests for the MPCA<br>ports and the terminal(s).

> TSTUBE15 1.! **page 1.**

## DATAPOINT DISTRIBUTED SYSTEMS DIVISION

## PROGRAM RELEASE FORM

NOTE: LICENSE REQUIRED

The software item documented on this form is the property of Datapoint<br>Corporation and may be used or transferred only pursuant to the terms<br>of a license agreement between Datapoint and the user.

SYMBOL/VER.REV: TSTUBE15 1.1

DESCRIPTION: DATASHARE SYSTEM DIAGNOSTIC FOR 1500

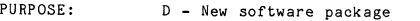

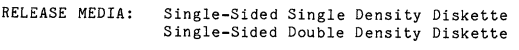

TOTAL SIZE: 96 SECTORS

SOFTWARE CANCELLED BY THIS RELEASE: None

# EXECUTION SUPPORT:

**Software:**  DOS.H 2.7

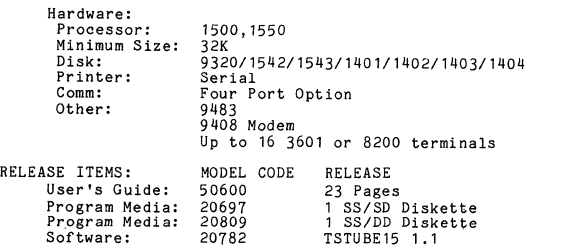

**NOTE: When ordering please include model code for software and model code for desired media. )** 

DETAILED DESCRIPTION:

TSTUBE15 is a diagnostic program for 1500 Datashare system<br>supporting Datapoint Datastations. It will test systems with either<br>3601 or 8200 type terminals, including systems which use both types.<br>Important features include **transmit baud rat'es of all ports. The downline load features of an 8200 terminal are also supported.** 

LIMITATIONS:

**1. There is no provlslon for exiting one test to go to another without rebooting the system.** 

PROGRAM FILES RELEASED:

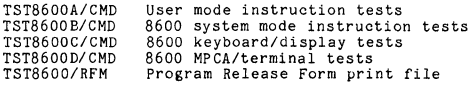

TSTUBE15 1.1 **pa!3e 2** 

## LIMITATIONS:

 $\overline{\hspace{1.5cm}}$   $\overline{\hspace{1.5cm}}$   $\overline{\hspace{1.5cm}}$   $\overline{\hspace{1.5cm}}$   $\overline{\hspace{1.5cm}}$   $\overline{\hspace{1.5cm}}$   $\overline{\hspace{1.5cm}}$   $\overline{\hspace{1.5cm}}$   $\overline{\hspace{1.5cm}}$   $\overline{\hspace{1.5cm}}$   $\overline{\hspace{1.5cm}}$   $\overline{\hspace{1.5cm}}$   $\overline{\hspace{1.5cm}}$   $\overline{\hspace{1.5cm}}$   $\overline{\hspace{1.5$ 

- 1. **If a remote terminal (operating from a modem) has control of the program and the phone connection is lost, there is a chance that the program may be lost, depending on the task running when the connection is lost.**
- 2. **At least one terminal must be present and on-line on one of the 9320 ports for the program to proceed to the main menu.**

PROGRAM FILES RELEASED:

TSTUBE15/CMD Command file TSTUBE15/RFM Release Form print file

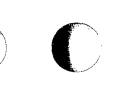

'f

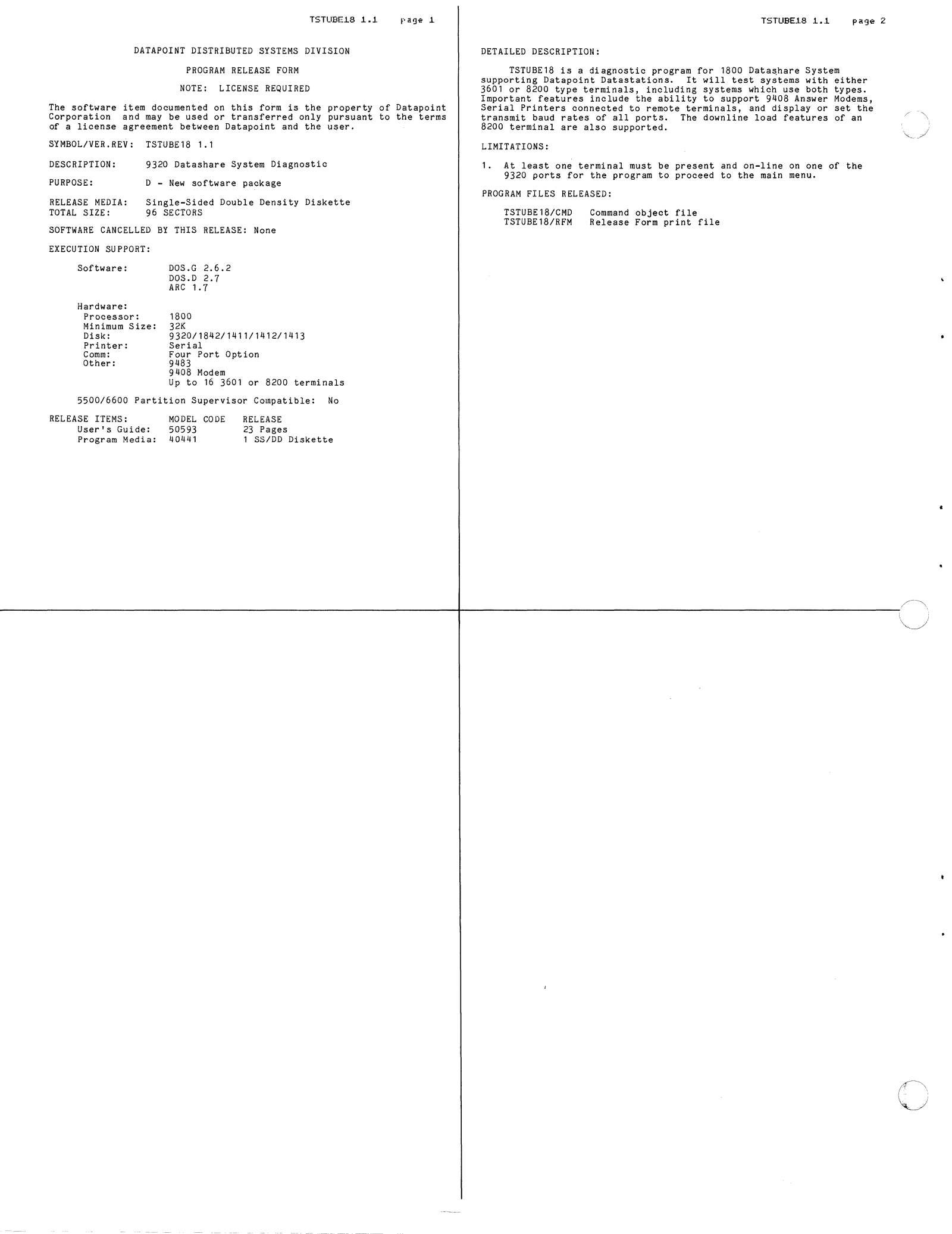